### Programming Review

### Procedural Programming

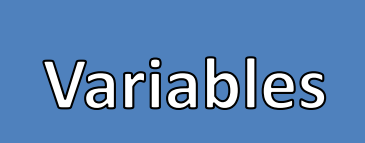

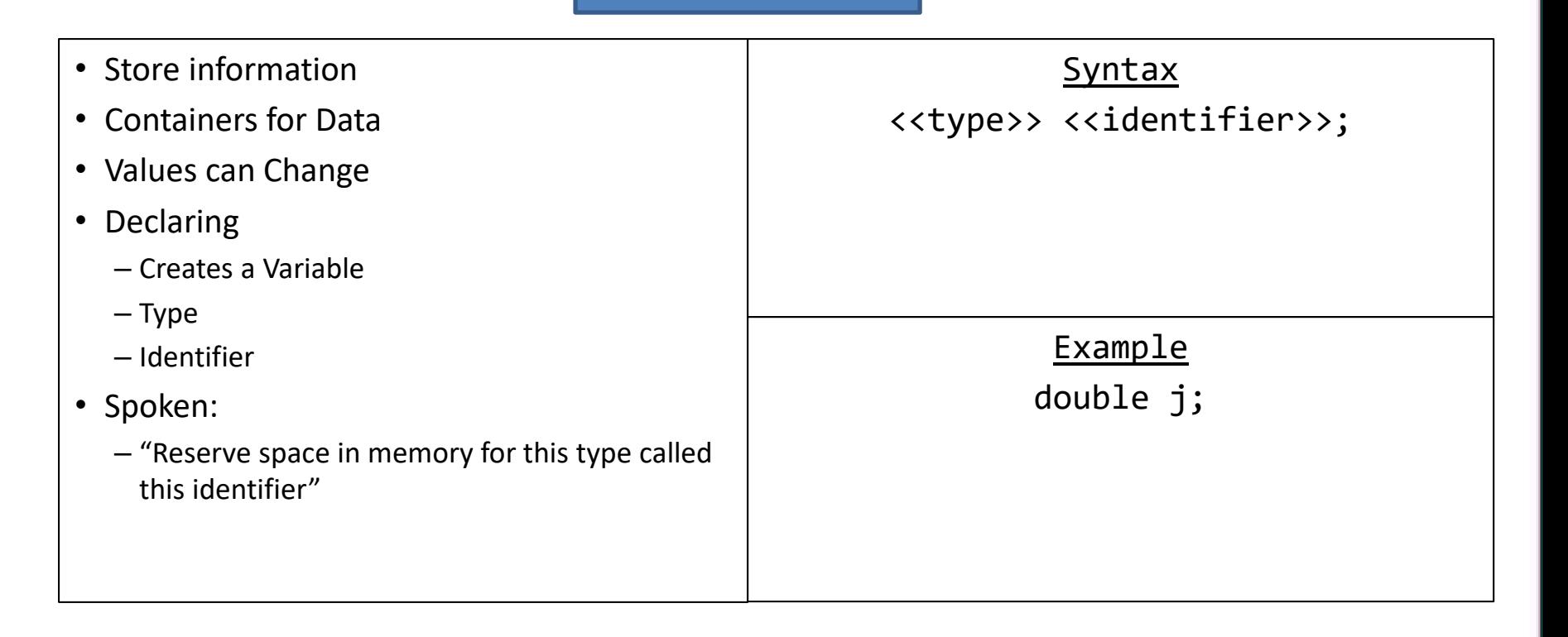

#### Variables **Types**

- Type corresponds to bytes in memory
- Only use the type when declaring
- Programming Languages are either
	- Strongly Typed
	- Loosely Typed
- Primitive Types
- Object Types
	- Reference
	- Contents
- **Bold** are the most commonly used primitive data types in this course

#### Primitive Types size Description execution of the set of the set of the set of the set of the set of the set of the set of the set of the set of the set of the set of the set of the set of the set of the set of the set of the set of the s Data Type | Size | Description byte 1 byte Stores whole numbers from -128 to 127 short 2 bytes Stores whole numbers from  $-32,768$  to  $32,767$ **int 4 bytes Stores whole numbers from -2,147,483,648 to 2,147,483,647** long 8 bytes Stores whole numbers from -9,223,372,036,854,775,808 to 9,223,372,036,854,775,807 float 4 bytes Stores fractional numbers. Sufficient for storing 6 to 7 decimal digits **double 8 bytes Stores fractional numbers. Sufficient for storing 15 decimal digits boolean 1 bit Stores true or false values char 2 bytes Stores a single character/letter or ASCII values**

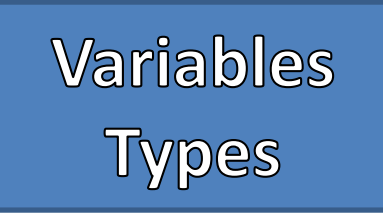

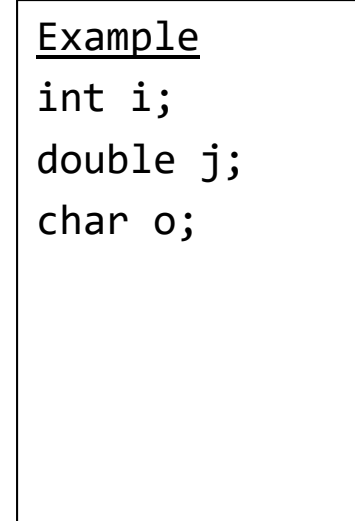

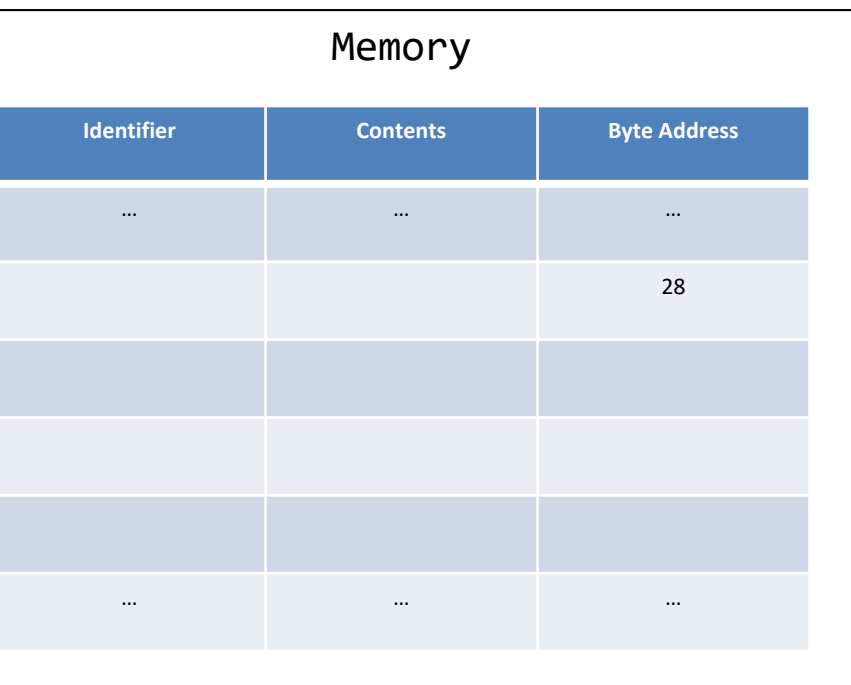

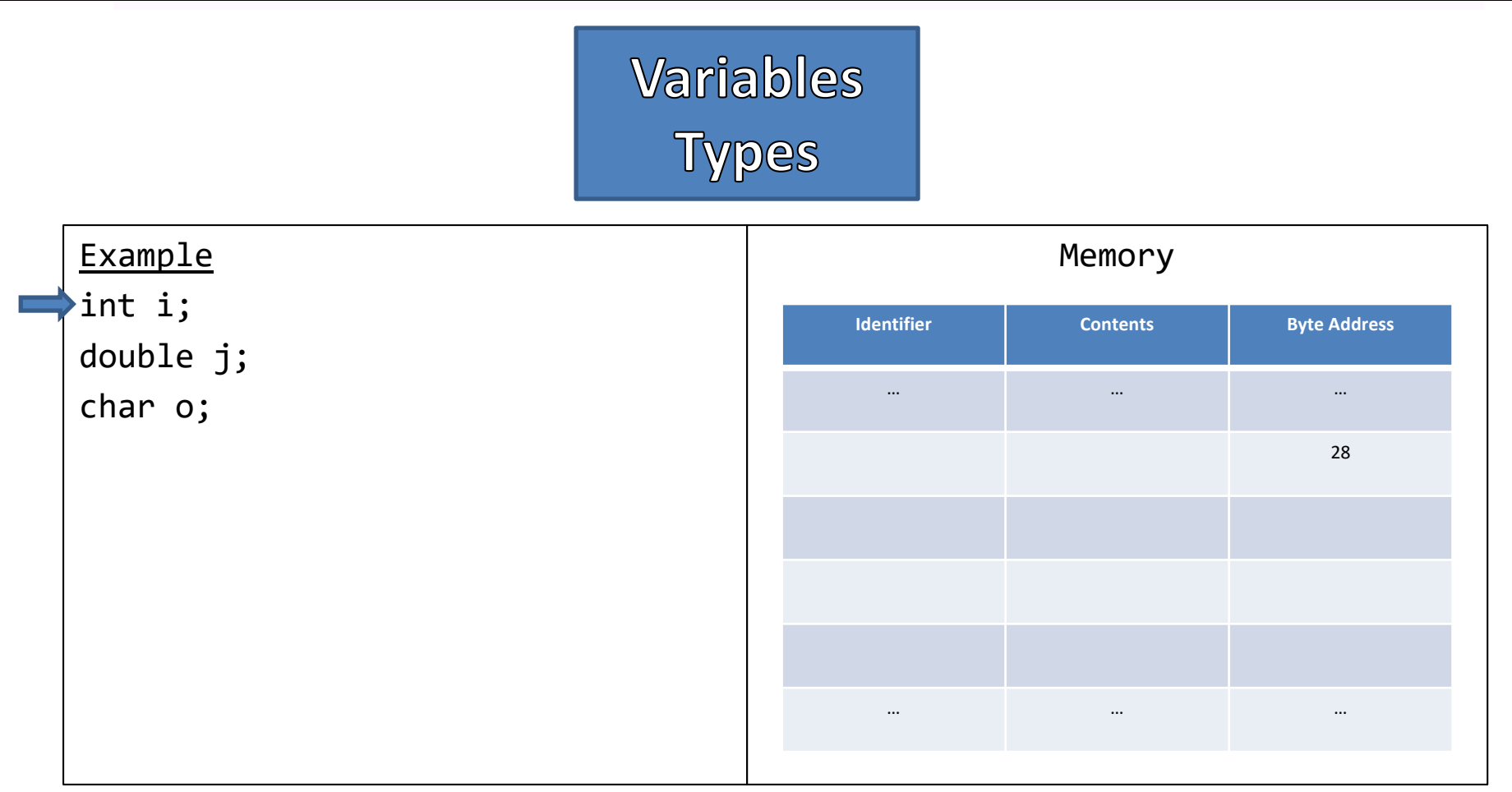

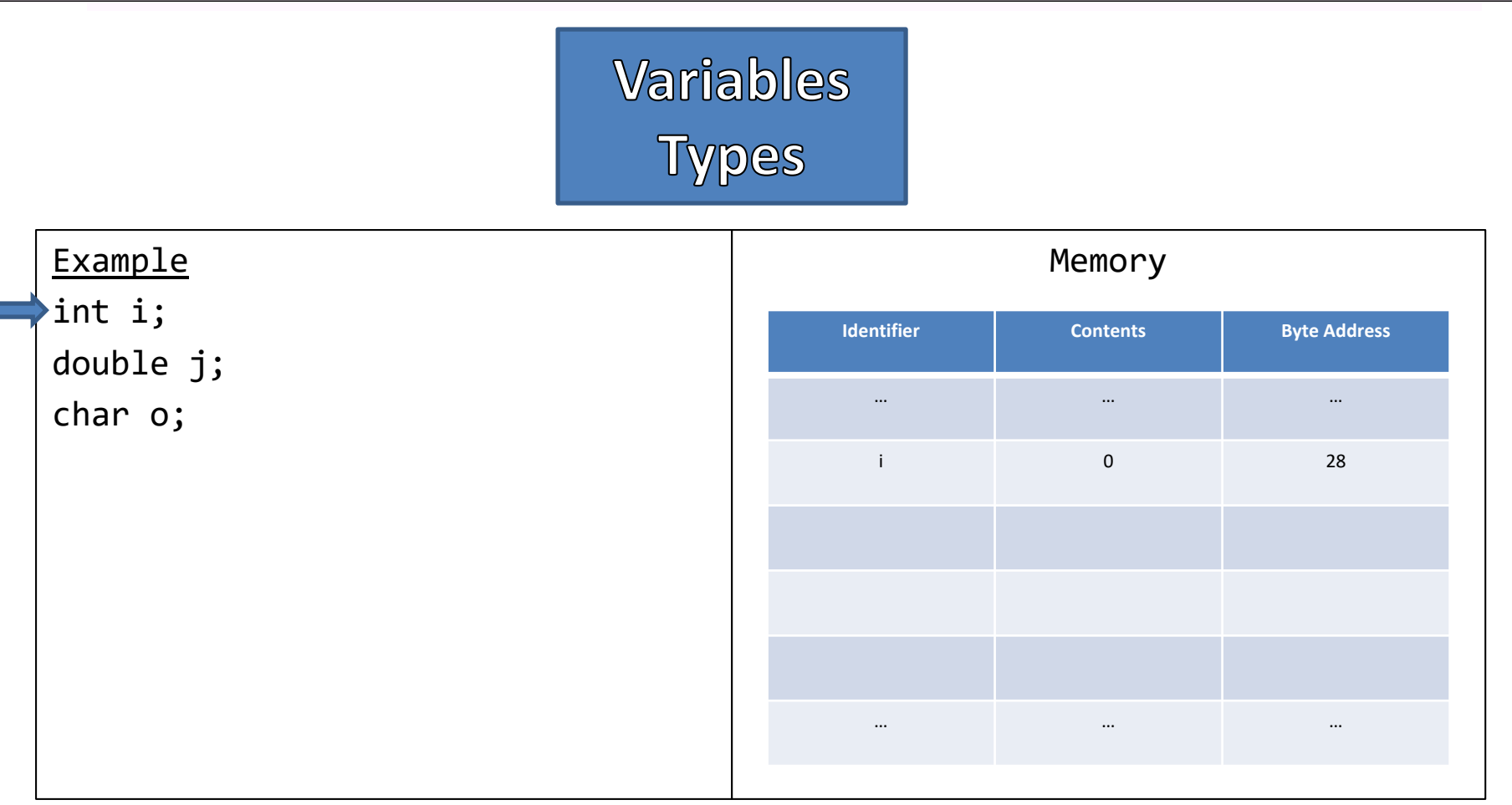

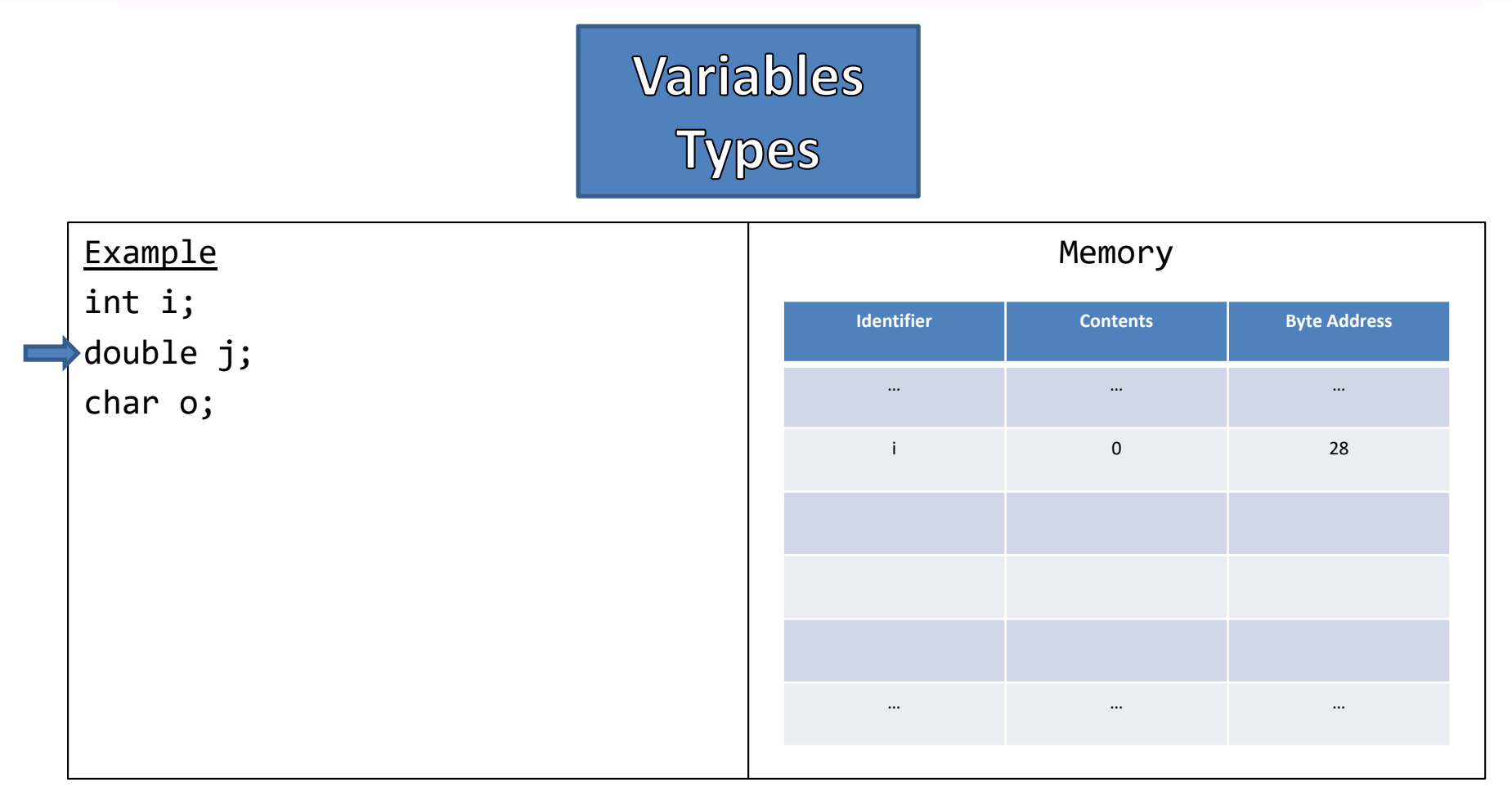

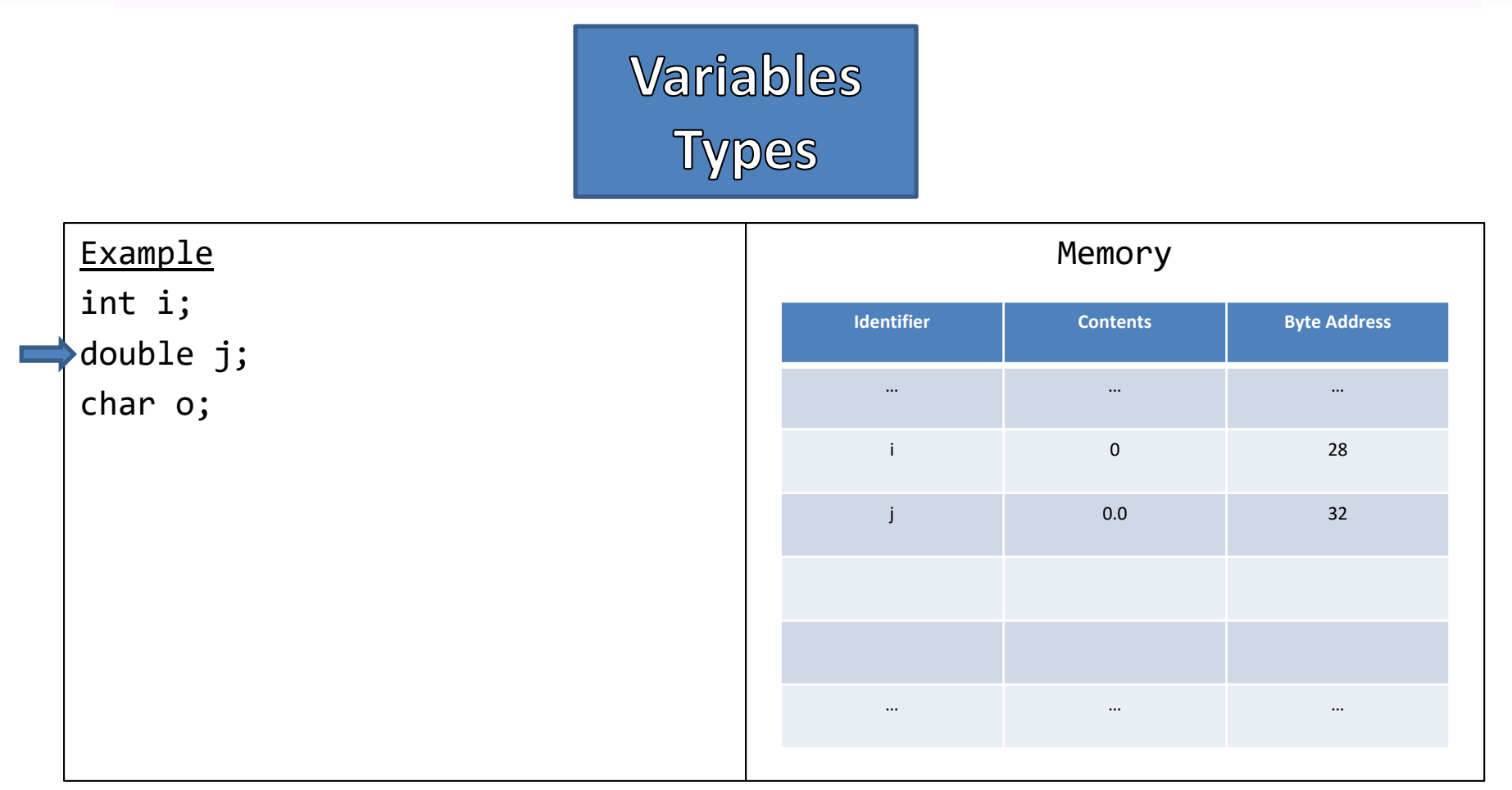

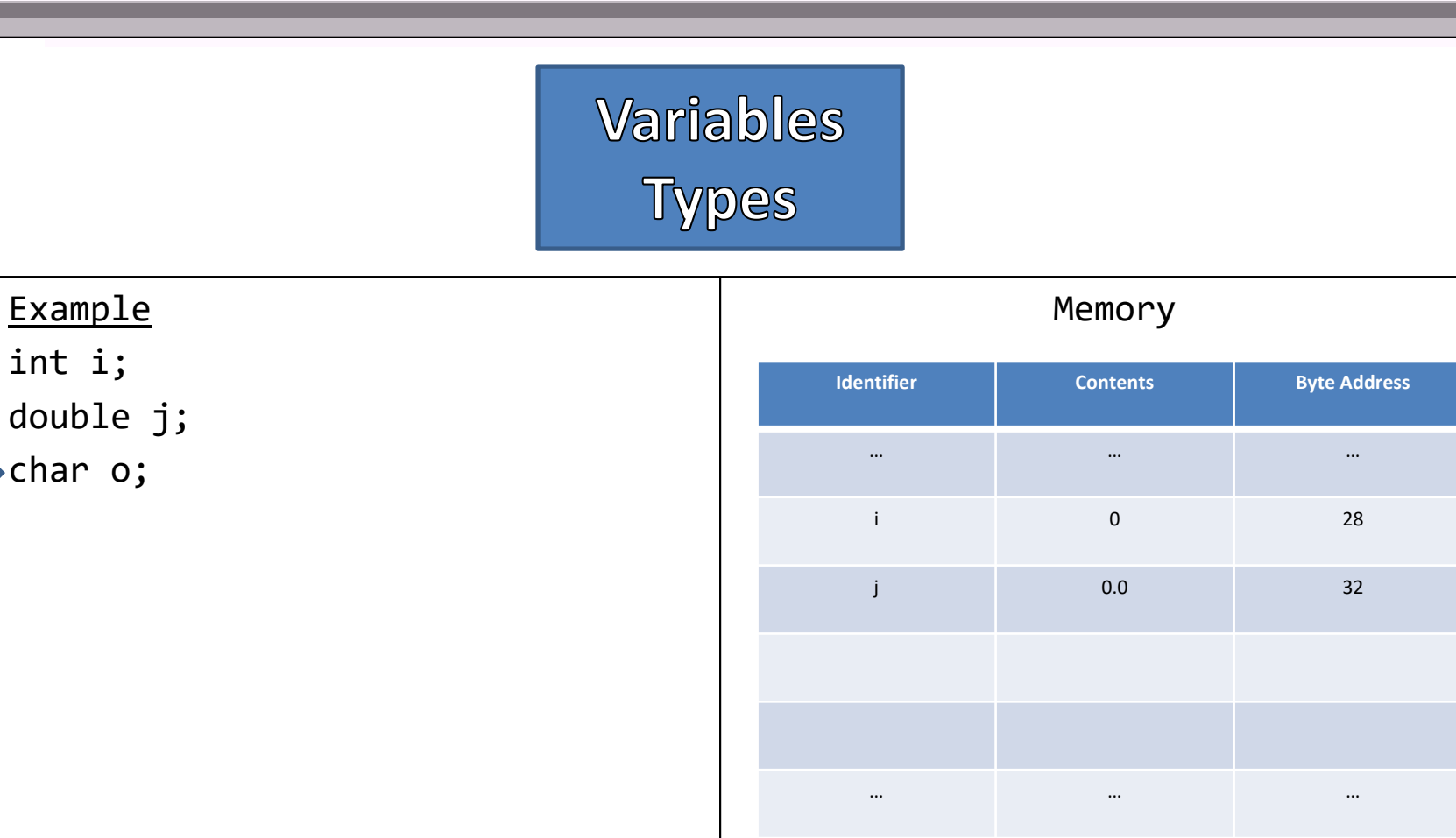

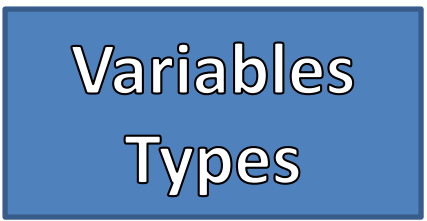

#### Example int i; double j; char o;

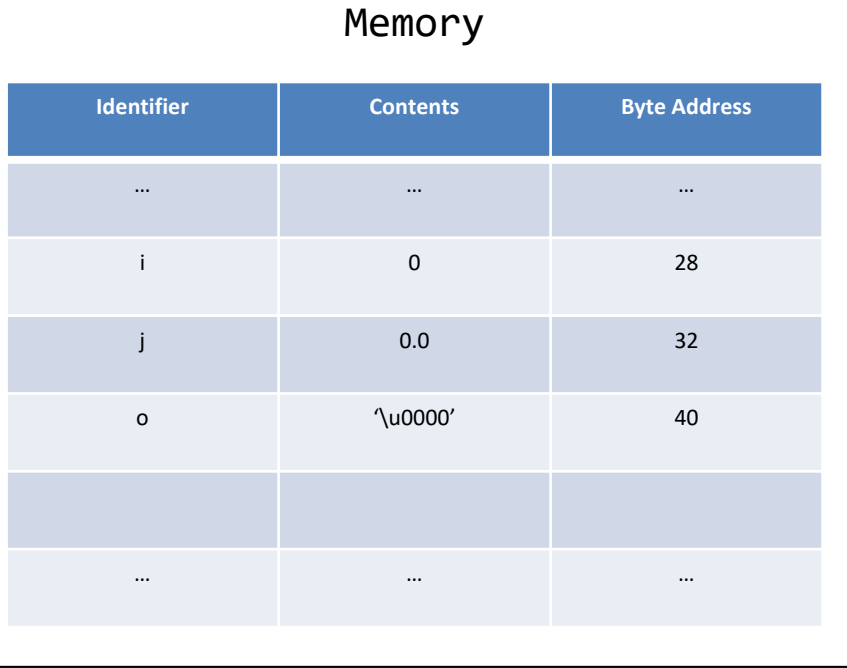

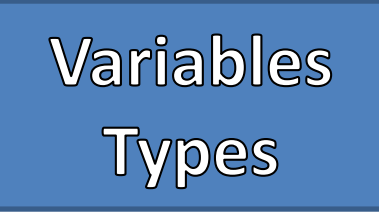

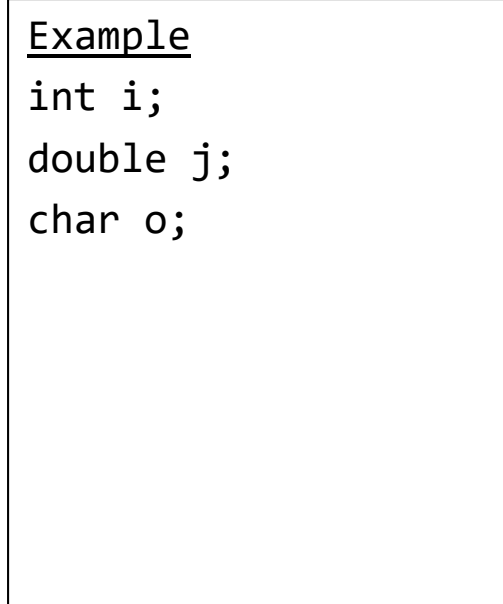

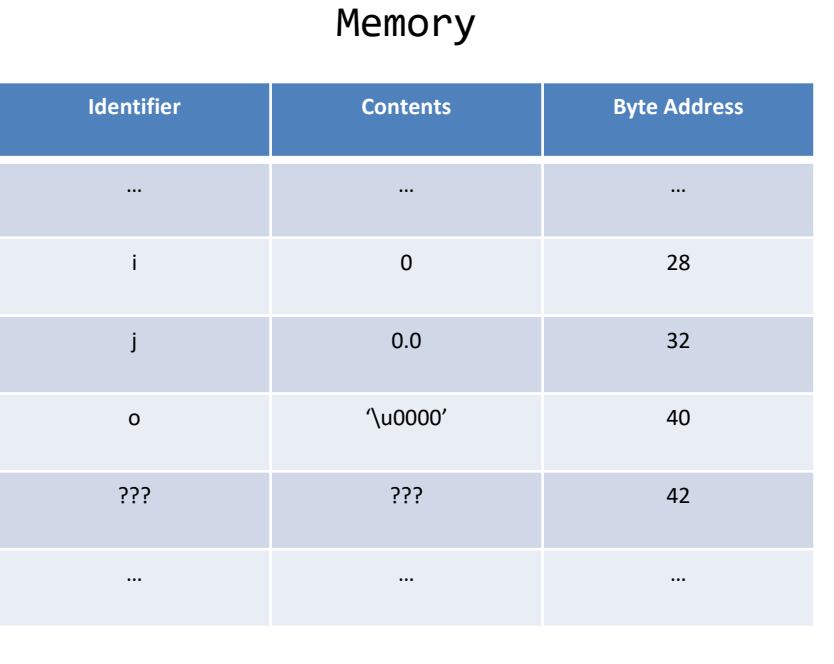

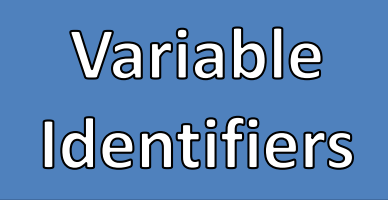

- Gives the variable a "name"
- Uses the name to retrieve and store information
- Case sensitive
	- int test, int TEST, int tEsT would be 3 different identifiers
- "Camel Casing" common practice used for identifiers
- Identifiers cannot
	- Start with a Digit
	- Have Spaces
	- Match a reserved word
- Identifiers should avoid
	- Special Characters
	- Confusing names

#### Good Examples

int test01;

double largeValues;

boolean inClass;

Bad Examples

int 1Test;//Started with a digit double big vals;//Used a space boolean class;//Class is a reserved word Assignment

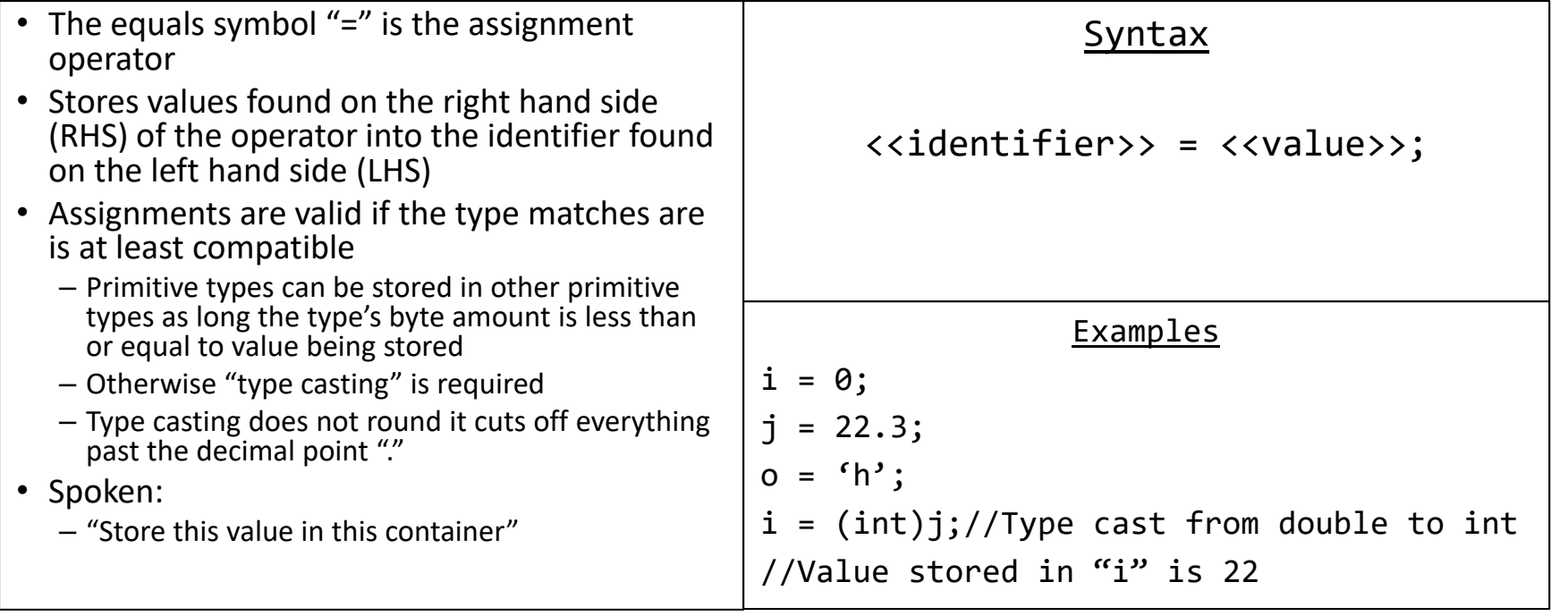

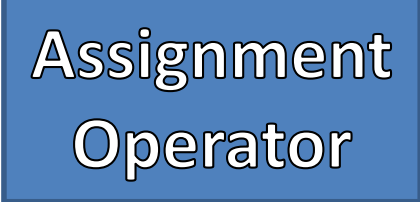

• Declare and assigning initial values  $\vert$  Memory – Good programming practice to assign initial values – Shortens two statements into one – Types are not still used after the declaration **Identifier Contents Byte Address** … … … … … … Example int  $i = 0$ ; double  $j = 22.3$ ; char  $o = 'h'$ ;  $i = (int)j;$ 

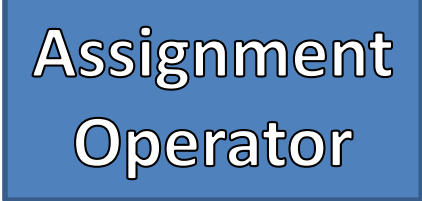

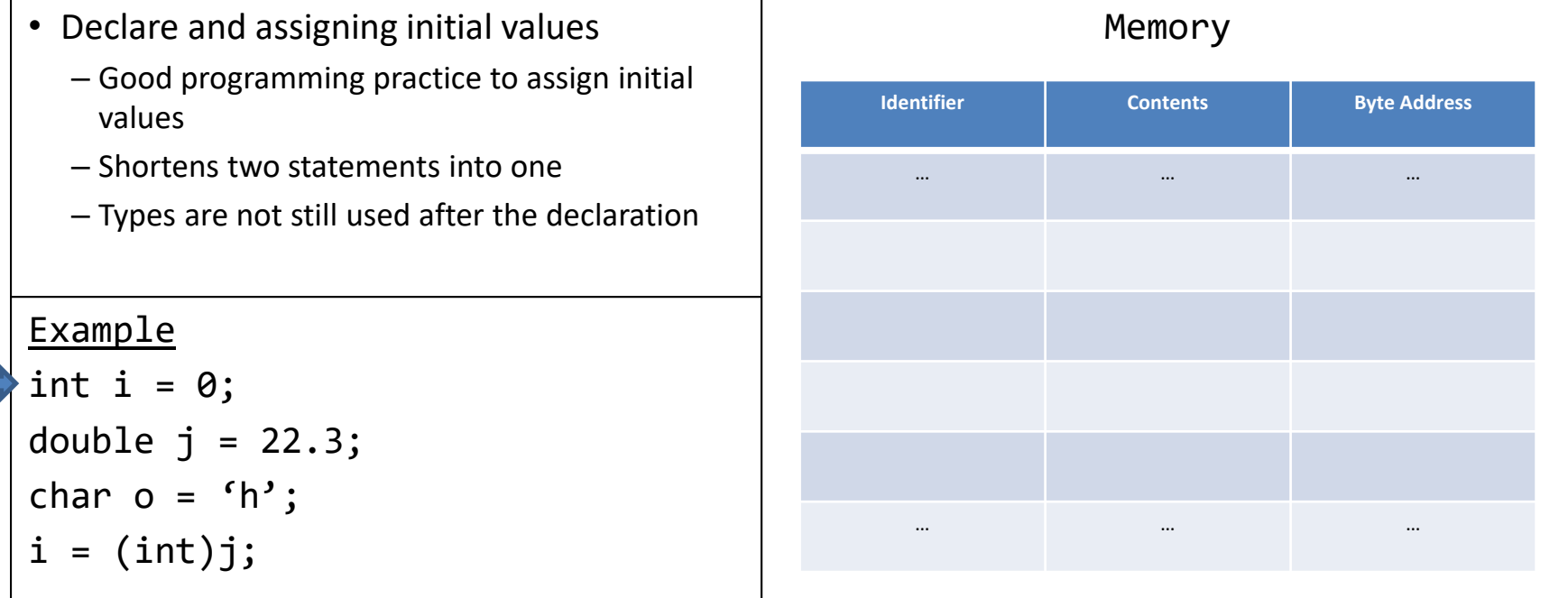

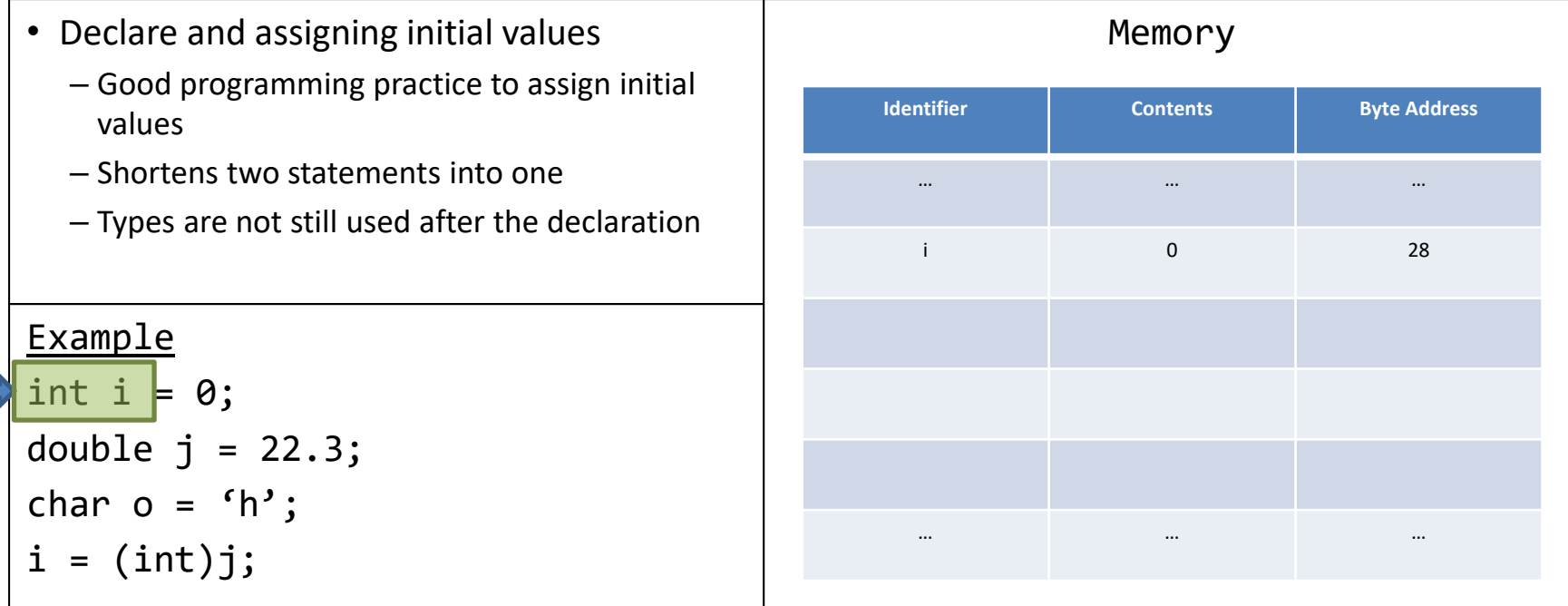

• Declare and assigning initial values  $\vert$  Memory – Good programming practice to assign initial values – Shortens two statements into one – Types are not still used after the declaration **Identifier Contents Byte Address** … … … i 0 28 … … … Example  $int \mid i = 0;$ double  $j = 22.3$ ; char  $o = 'h'$ ;  $i = (int)j;$ 

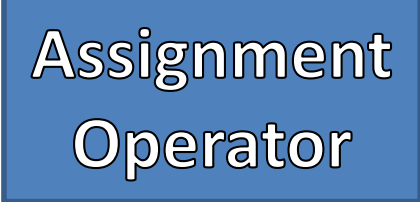

• Declare and assigning initial values  $\vert$  Memory – Good programming practice to assign initial values – Shortens two statements into one – Types are not still used after the declaration **Identifier Contents Byte Address** … … … i 0 28 … … … Example int  $i = 0$ ; double  $j = 22.3$ ; char  $o = 'h'$ ;  $i = (int)j;$ 

• Declare and assigning initial values  $\vert$  Memory – Good programming practice to assign initial values – Shortens two statements into one – Types are not still used after the declaration **Identifier Contents Byte Address** … … … i 0 28 j 0.0 32 … … … Example int  $i = 0$ ; double  $j = 22.3$ ; char  $o = 'h'$ ;  $i = (int)j;$ 

• Declare and assigning initial values – Good programming practice to assign initial values – Shortens two statements into one – Types are not still used after the declaration Example int  $i = 0$ ; double  $j = 22.3$ ; char  $o = 'h'$ ;  $i = (int) j;$ 

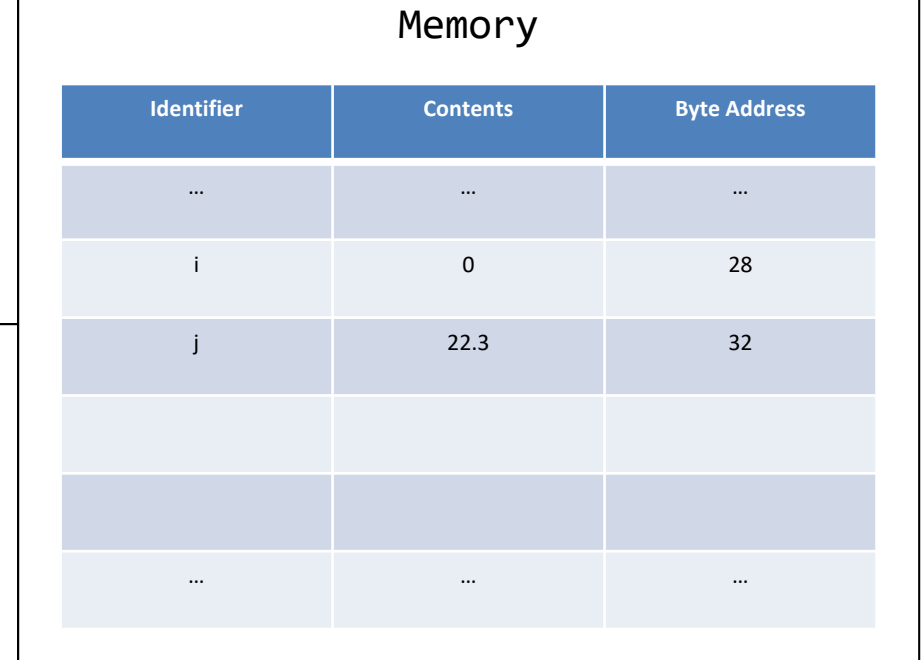

п

# Assignment<br>Operator

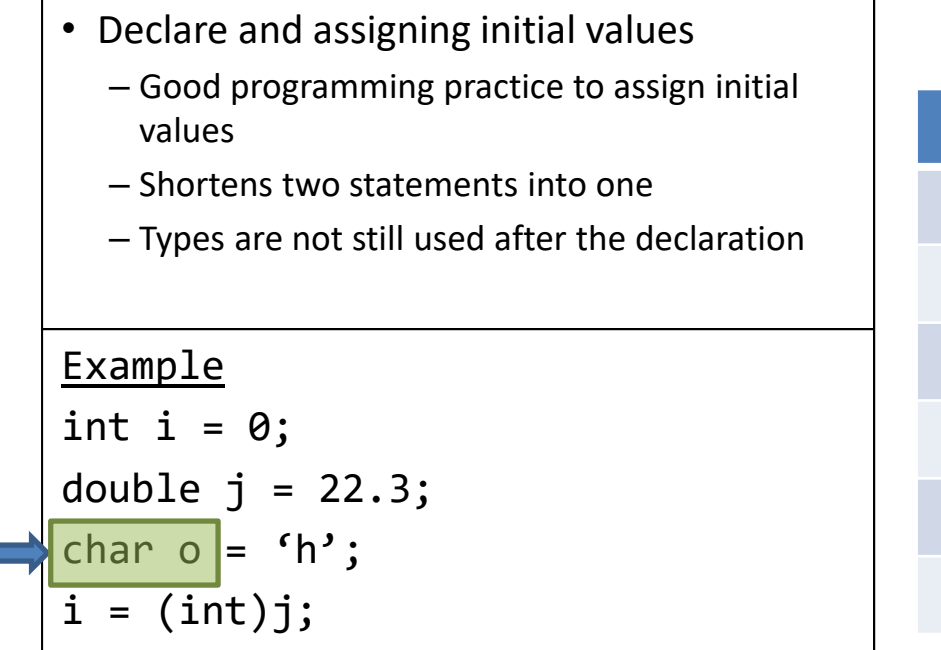

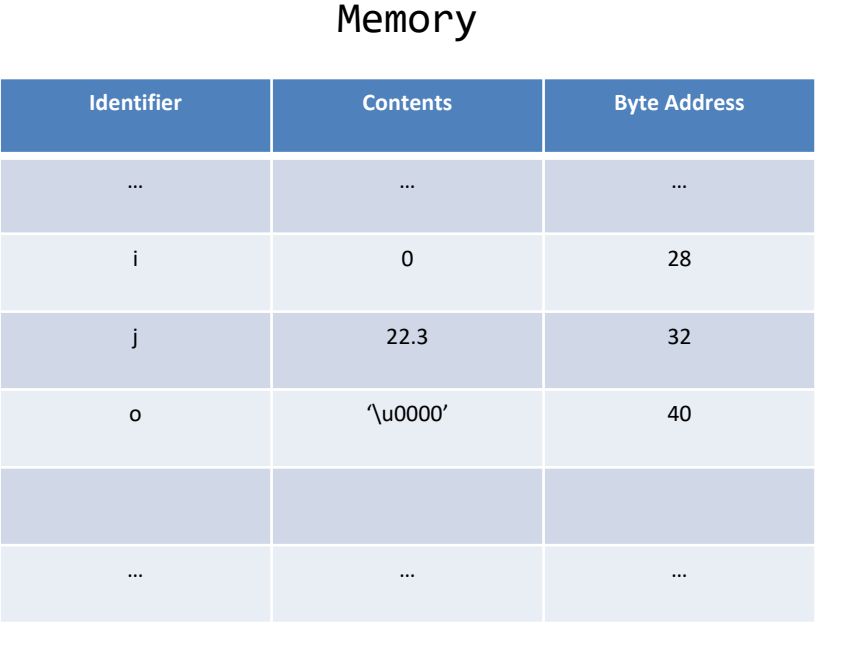

• Declare and assigning initial values – Good programming practice to assign initial values – Shortens two statements into one – Types are not still used after the declaration Example int  $i = 0$ ; double  $j = 22.3$ ; char  $o = f h'$ ;  $i = (int)j;$ 

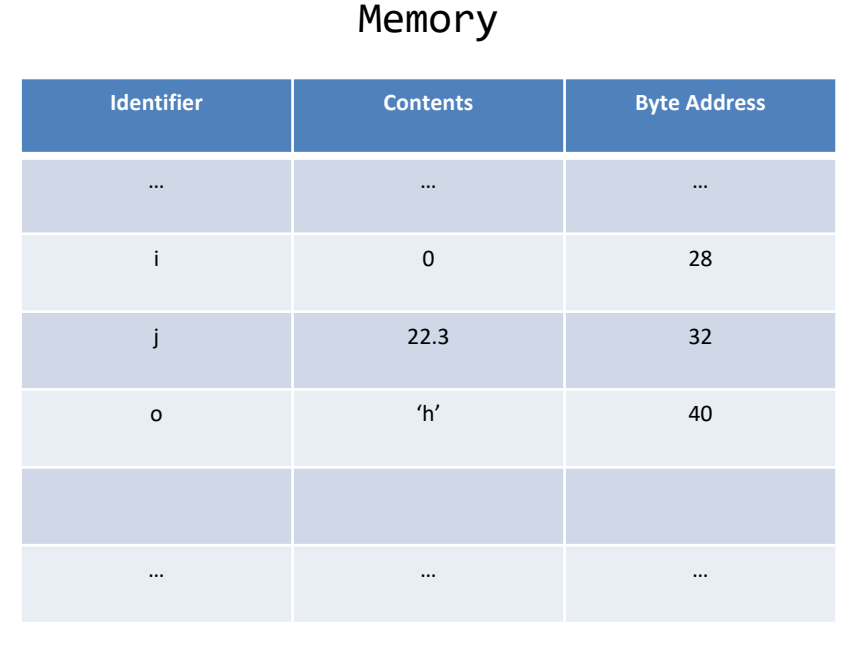

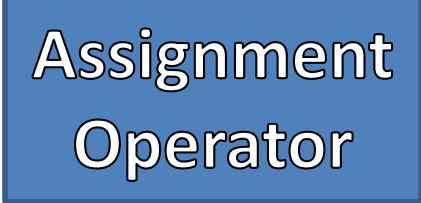

• Declare and assigning initial values – Good programming practice to assign initial values – Shortens two statements into one – Types are not still used after the declaration Example int  $i = 0$ ; double  $j = 22.3$ ; char  $o = 'h'$ ;  $i = (int)j$ ;

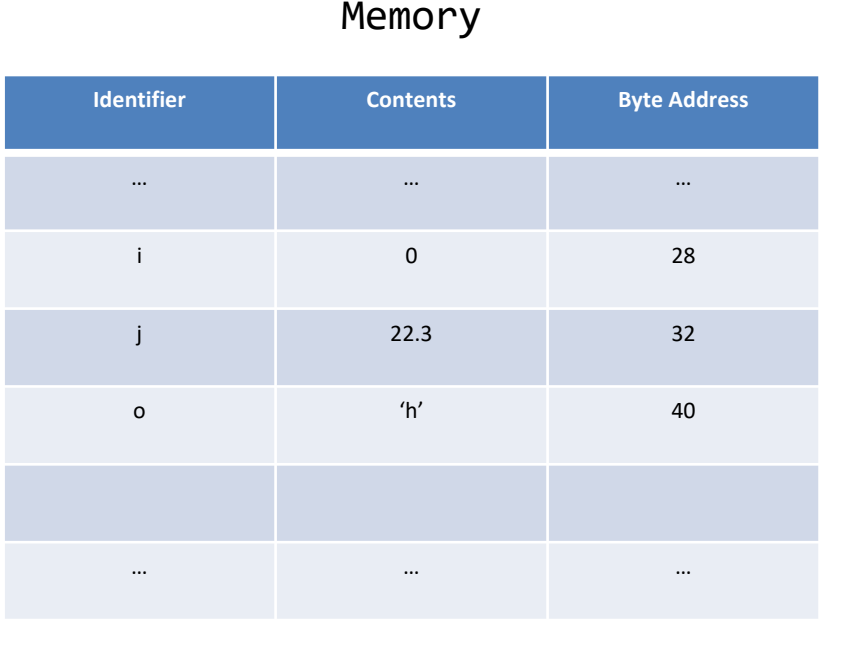

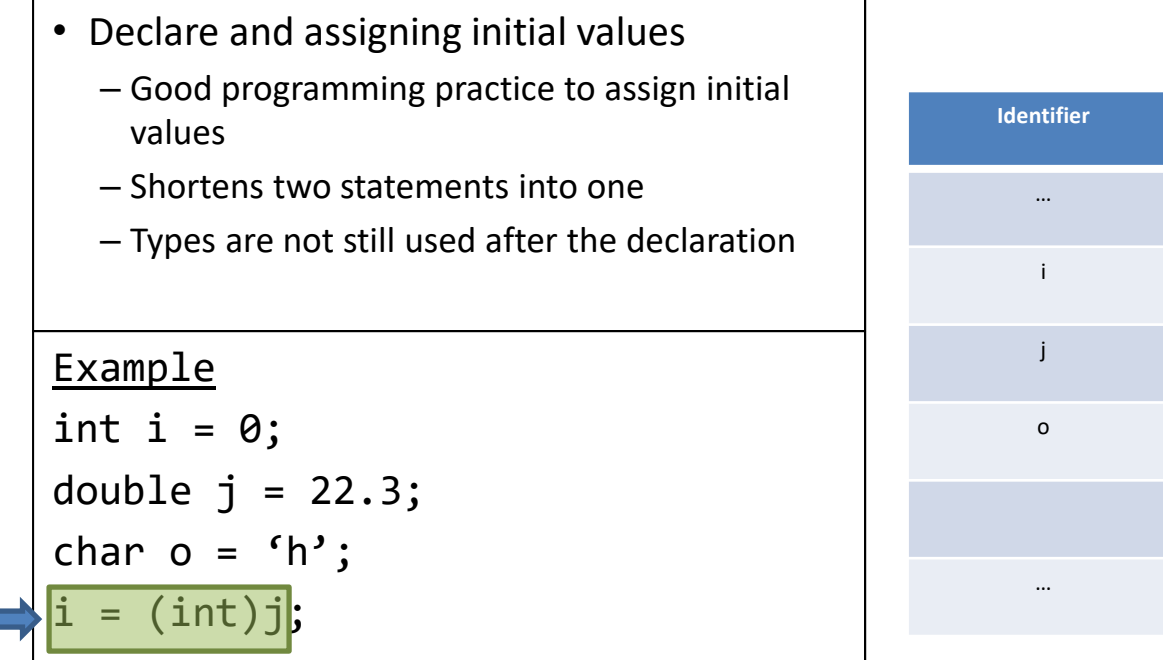

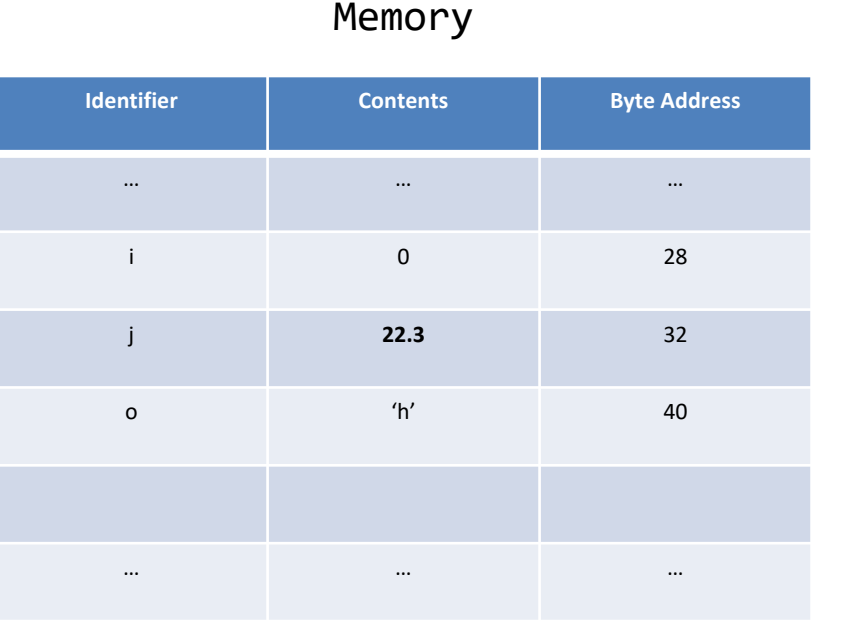

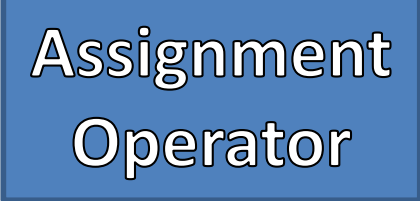

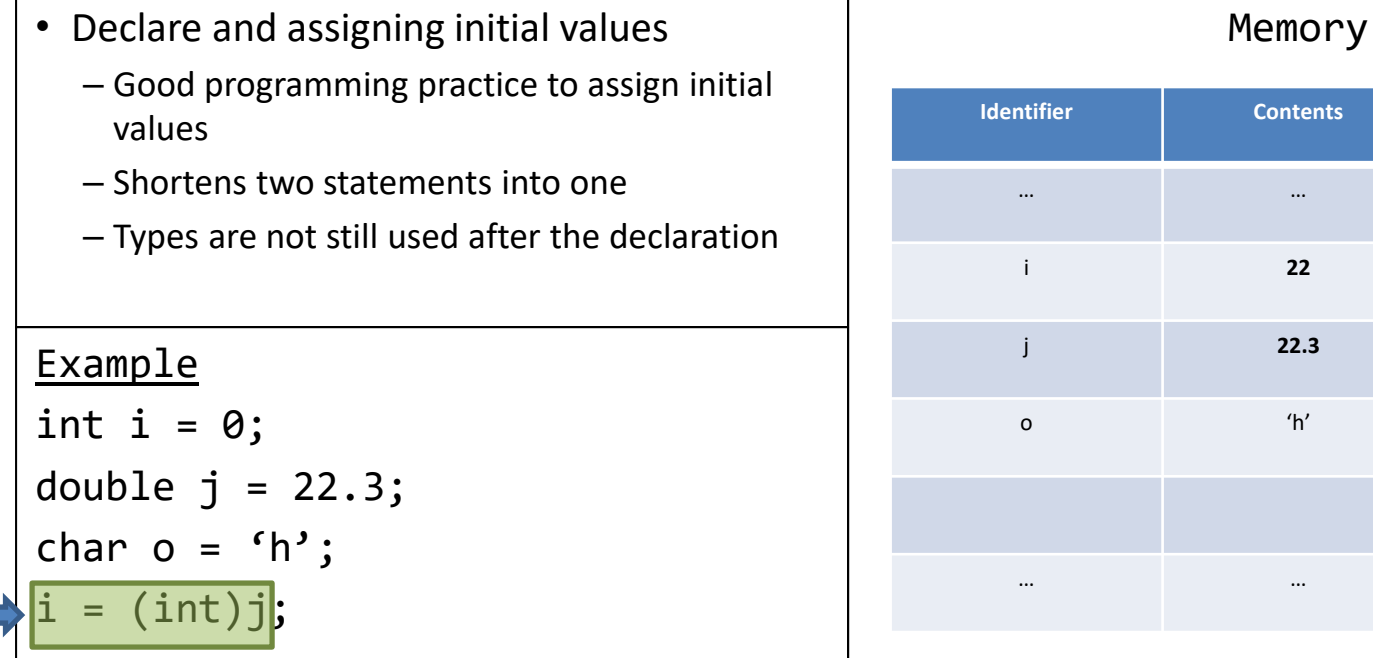

**Byte Address** 

 $\cdots$ 

28

32

40

 $\cdots$ 

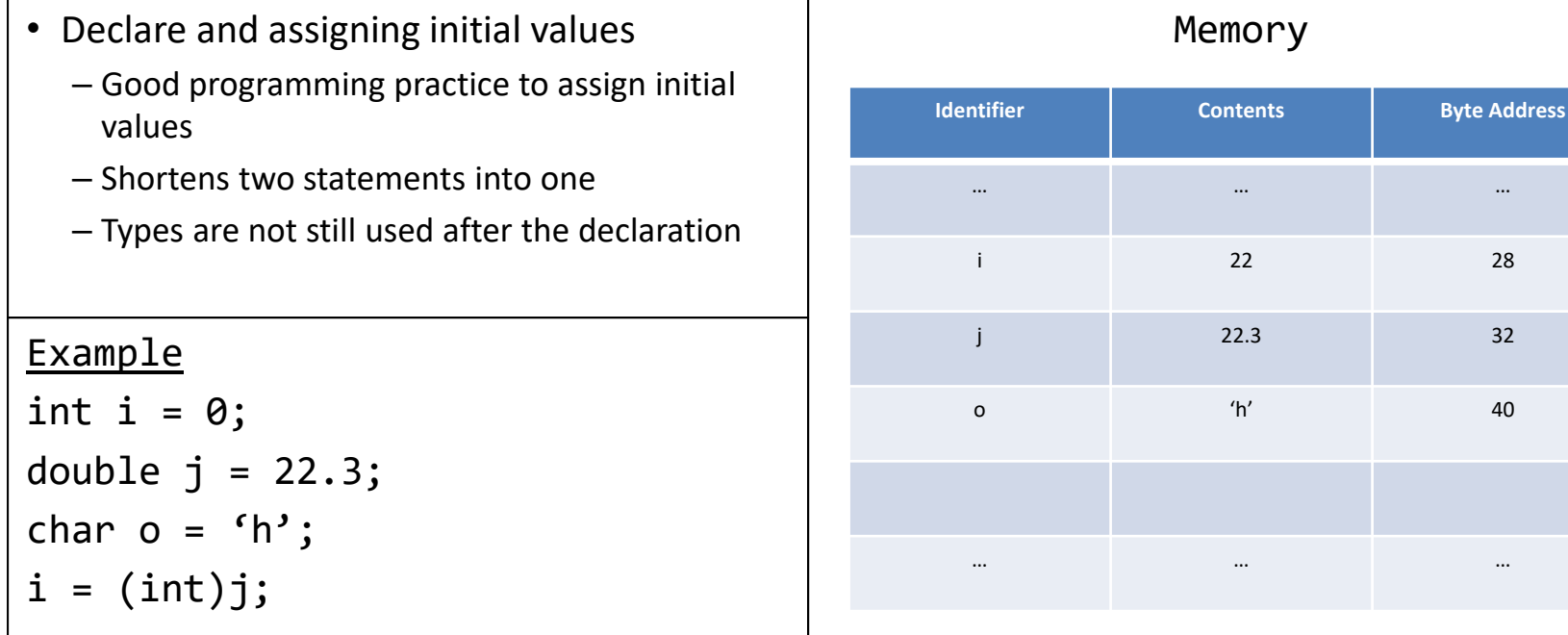

 $\cdots$ 

28

32

40

 $\cdots$ 

### **Constants**

- Establishes a value that cannot change
- Great for avoiding "magic numbers"
- Good programming practice
	- Make the scope public
	- Make it static
	- Capitalize all characters in the identifier

#### Syntax

public static final <<type>> <<identifier>> = <<value>>;

#### Examples

public static final double PI = 3.14159; public static final int BOARD SIZE =  $10$ ;

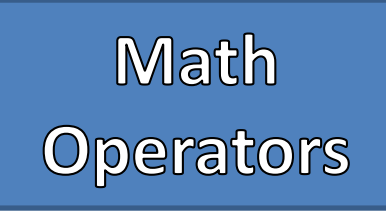

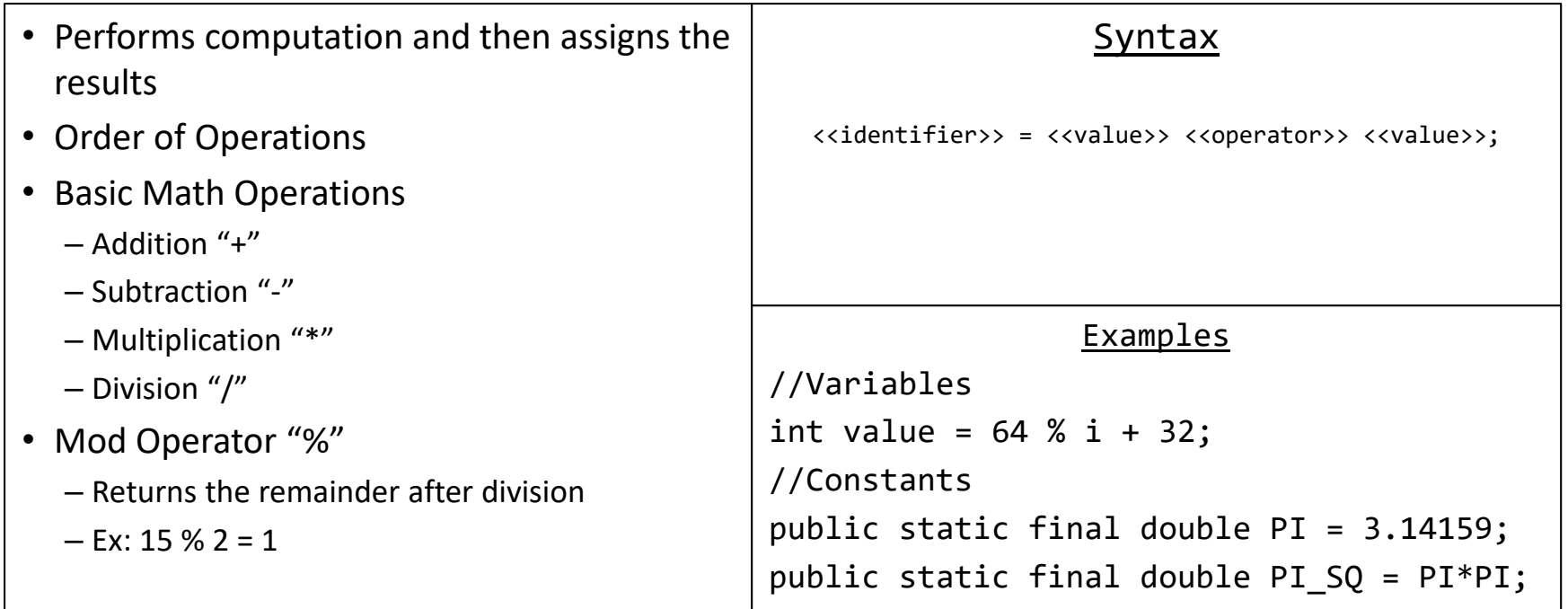

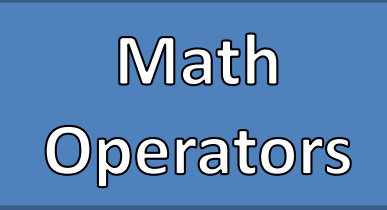

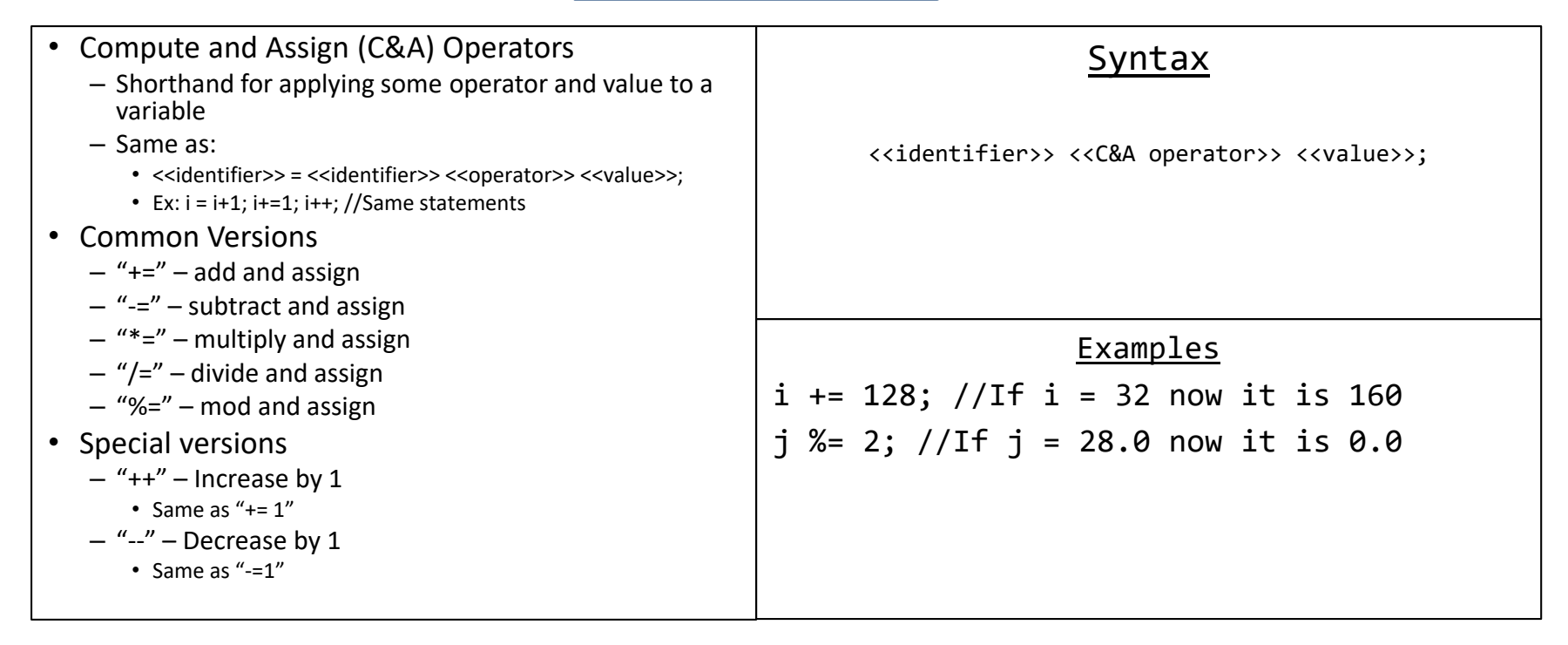

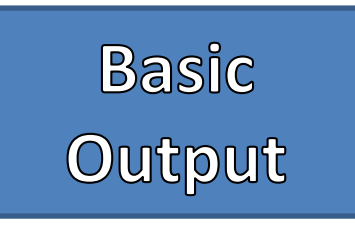

- System.out.println();
- Prints to the standard system output, the console

**Syntax** 

System.out.println(<<value>>);

**Examples** 

int  $i = 22$ ; System.out.println(i);

### **Basic Input**

- Use Scanner to read from Console
- Must import type Scanner from "java.util" package
	- import java.util.Scanner;
- Create an instance of type Scanner that "scans" the standard system input
	- Scanner keyboard = new Scanner(System.in);
- Useful methods
	- next()
	- nextLine()
	- nextInt()
	- nextDouble()
- Also can be used to "scan" Strings, files, network traffic, etc.

#### Examples

Scanner keyboard = new Scanner(System.in); String name = keyboard.nextLine(); int  $i = keyboard.nextInt()$ ; keyboard.nextLine();//Useful "fix-up" double j = keyboard.nextDouble(); keyboard.nextLine();//Useful "fix-up" System.out.println(name+ " " + i + " " + j);

#### Console

JJ 64 3.14 JJ 64 3.14

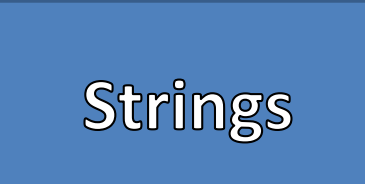

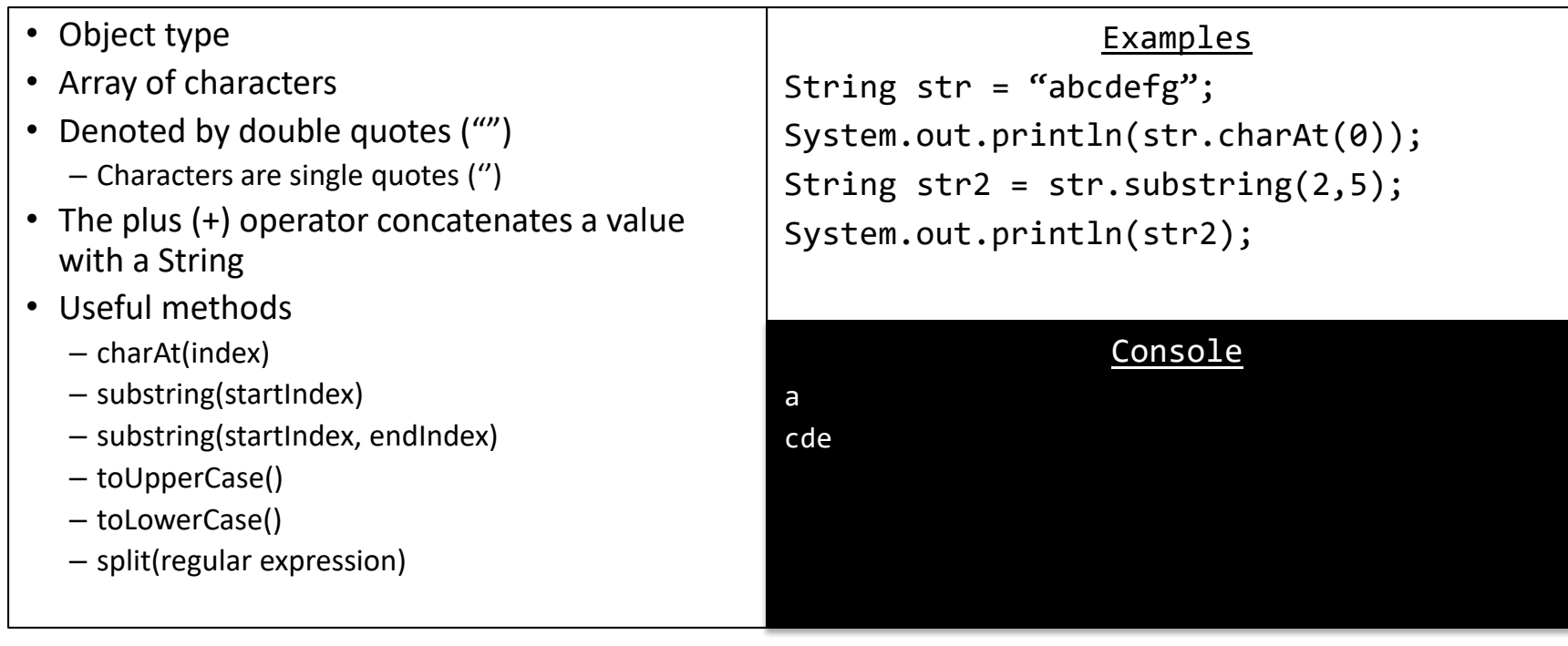

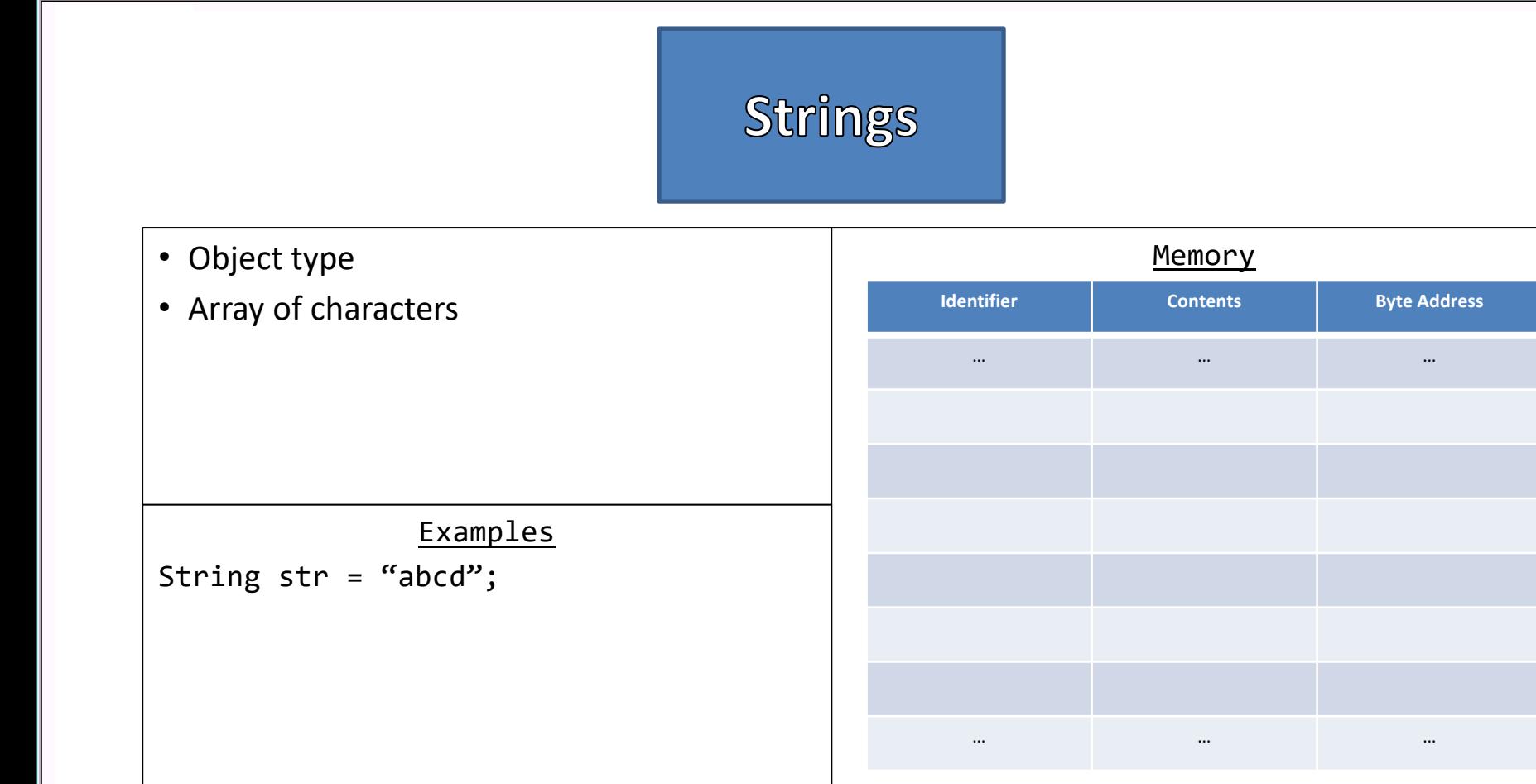

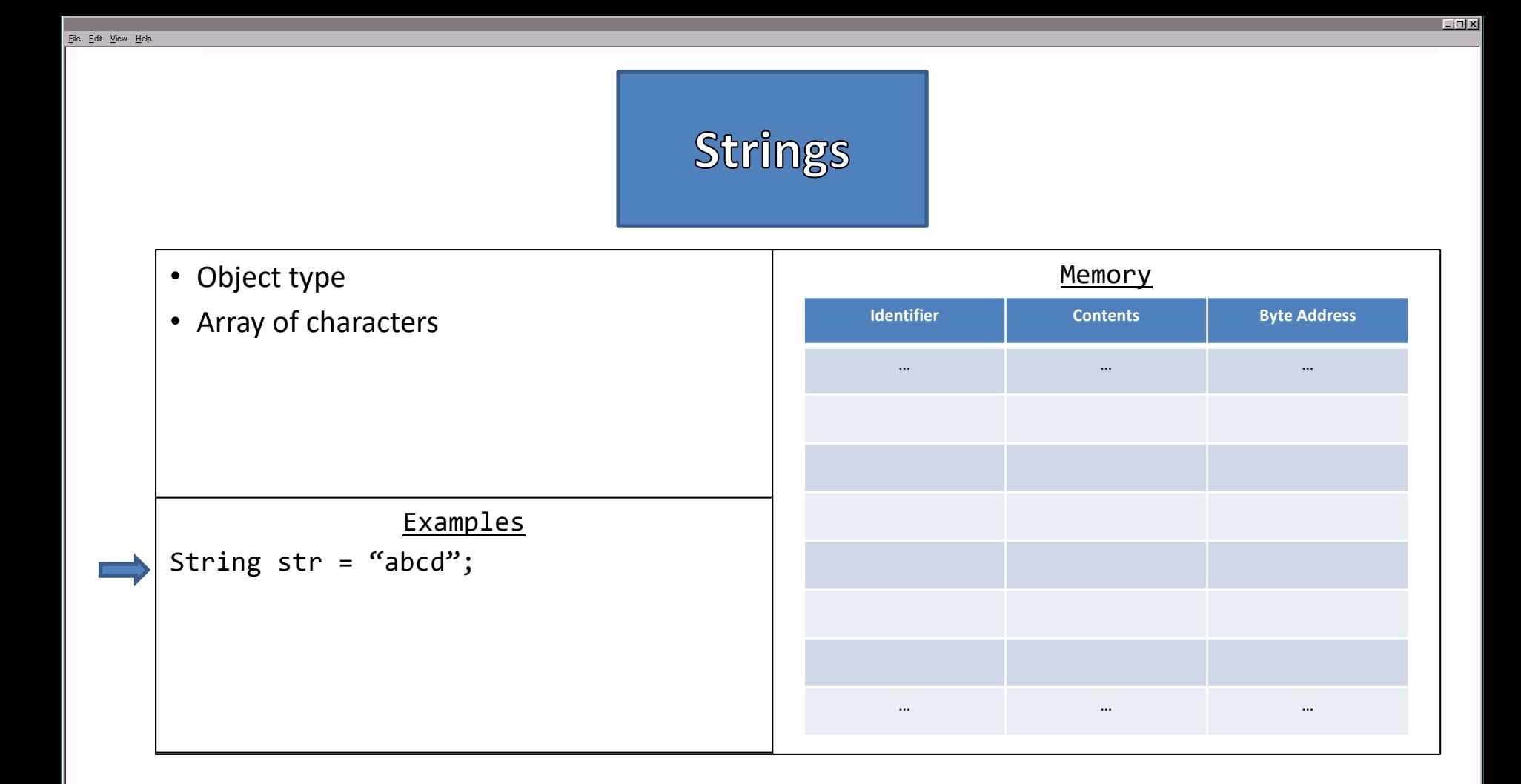
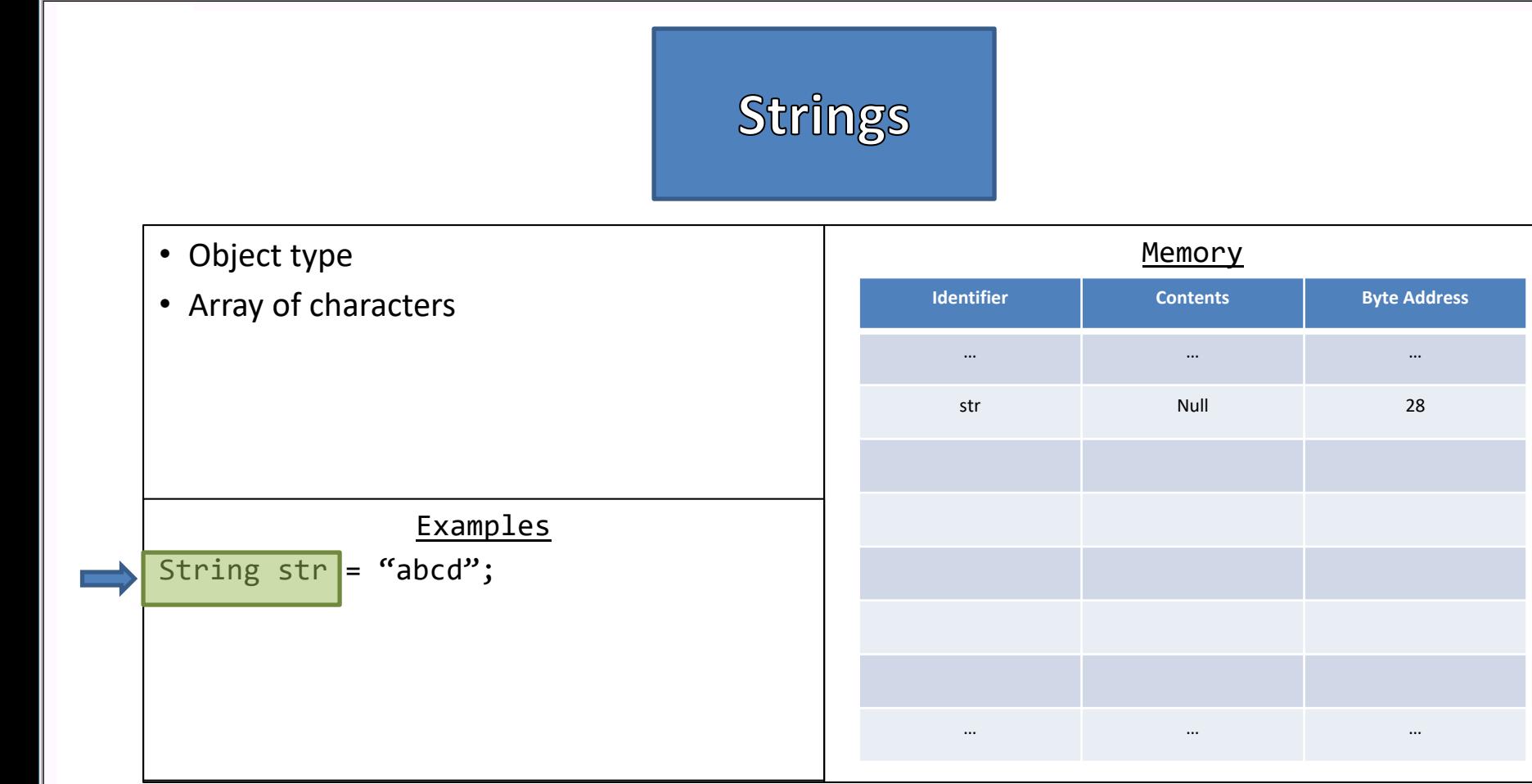

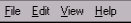

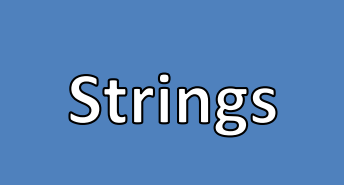

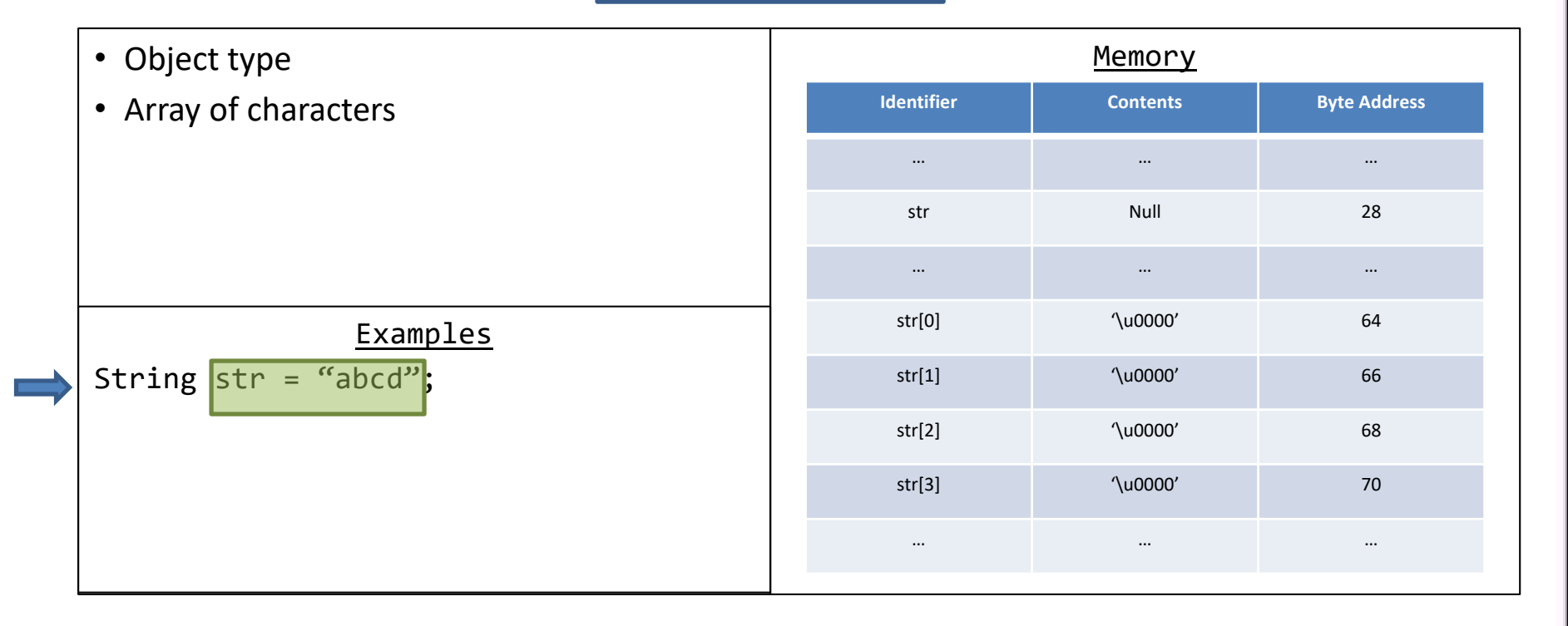

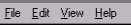

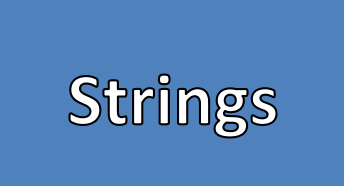

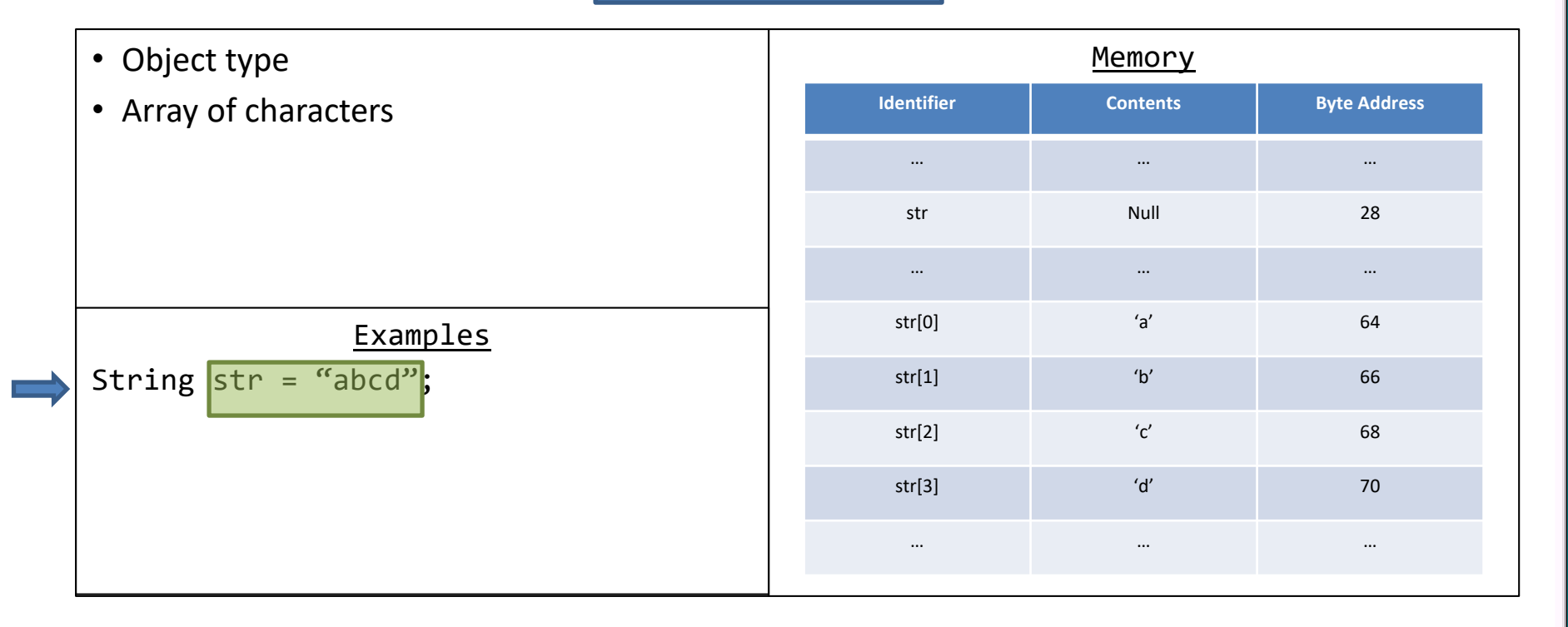

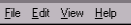

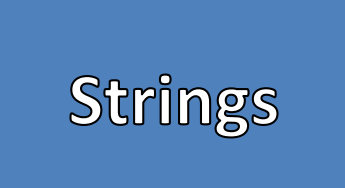

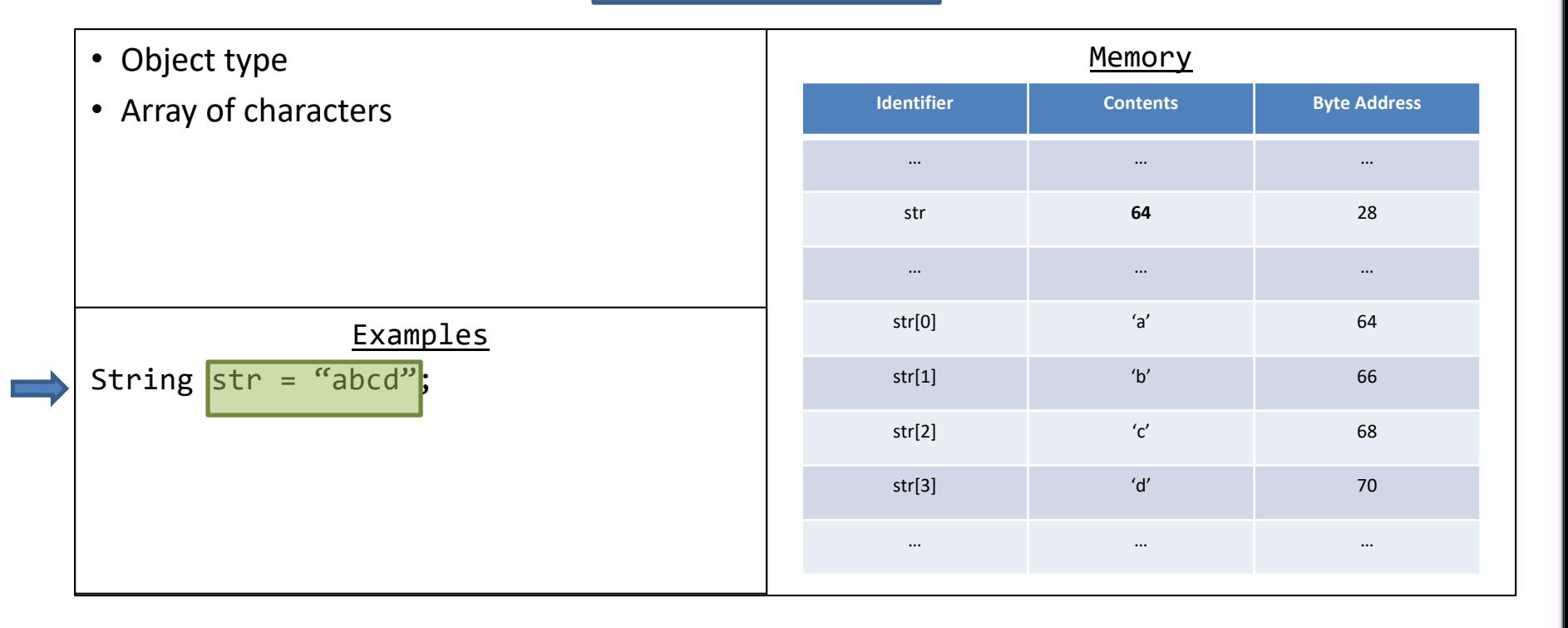

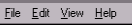

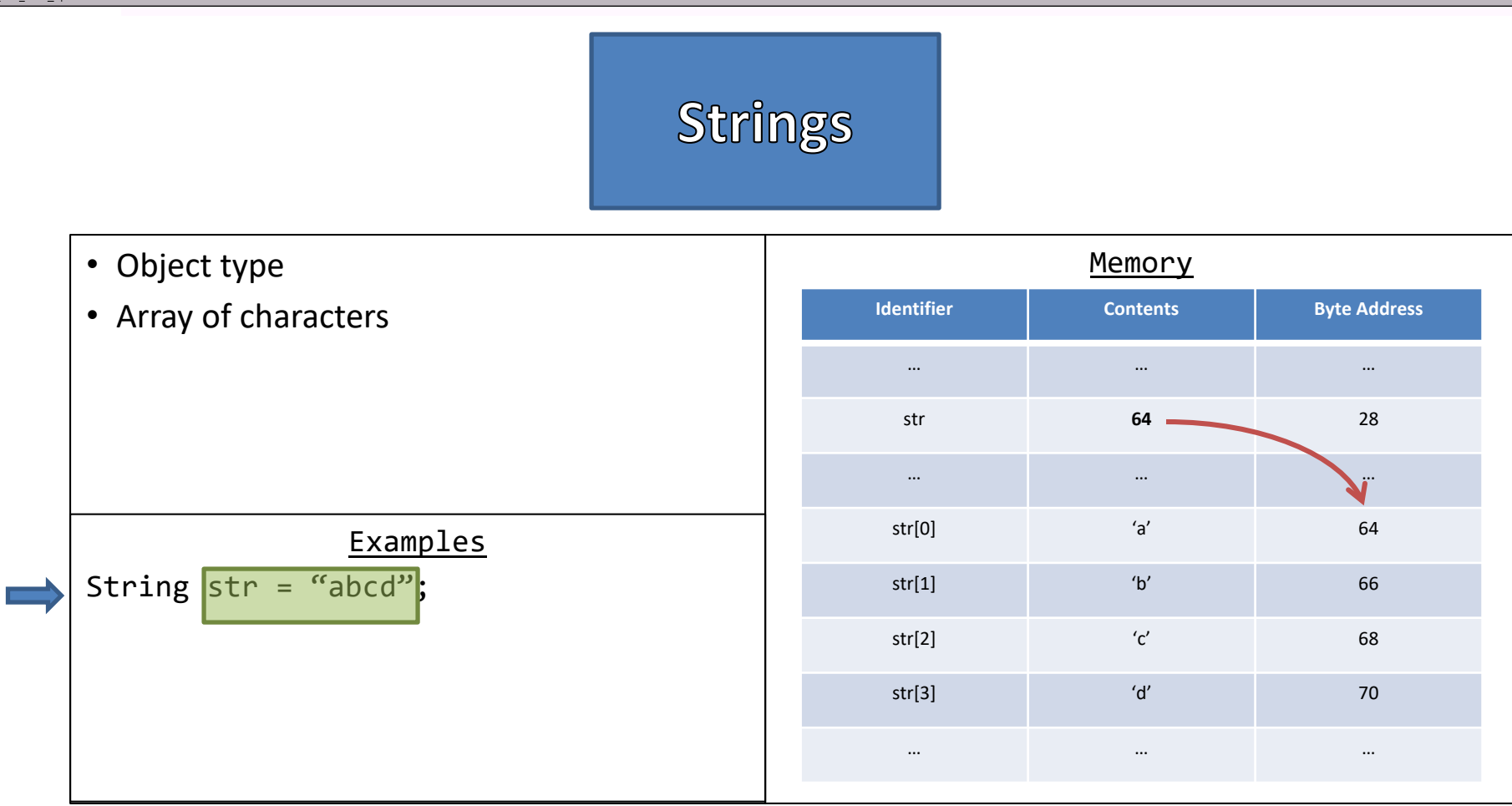

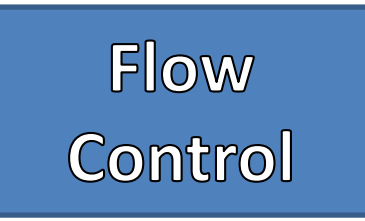

- If-statement
- If the Boolean expression is "true" then the body of the if-statement is executed, and otherwise is ignored

**Syntax** 

System.out.println(<<value>>);

### **Examples**

int  $i = 22$ ;

# **Branching**<br>Statements

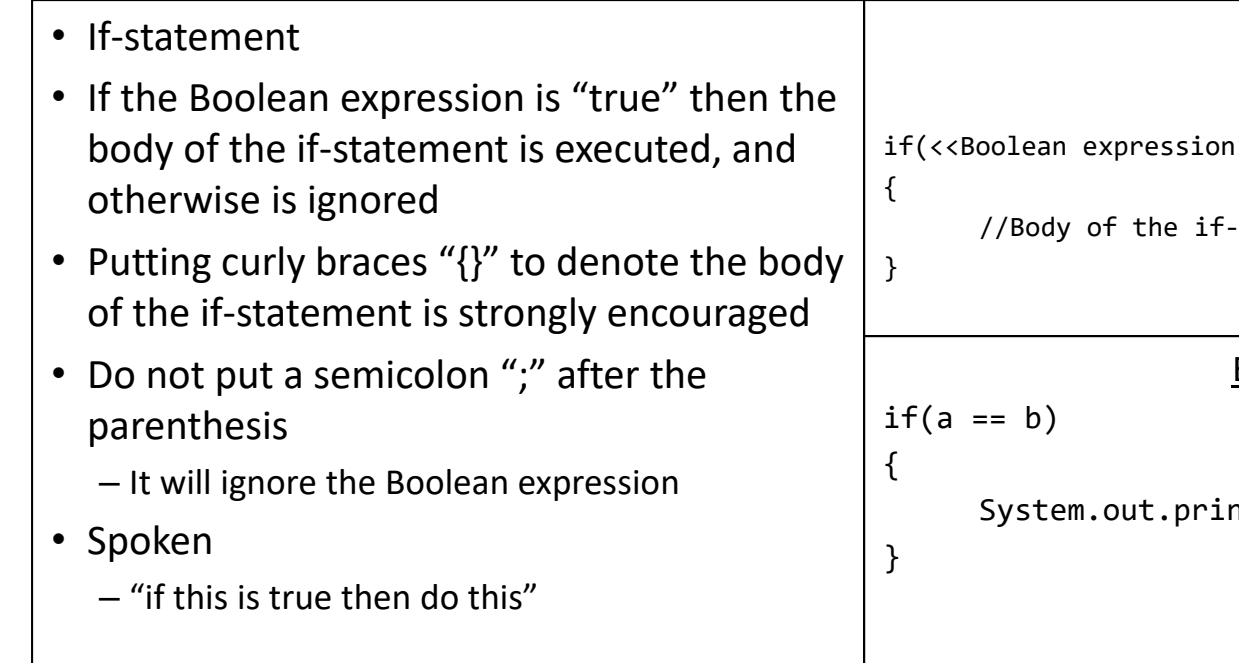

### **Syntax**

```
i>>)
```

```
·statement
```
### **Examples**

```
nth("a is equal to b");
```
# **Branching Statements**

- Else-statement
- Requires a proceeding if-statement – If-statements do not require an else-statement
- If the Boolean expression is "false" then the body of the else-statement is executed, and otherwise is ignored
- Putting curly braces "{}" to denote the body of the else-statement is strongly encouraged
- Spoken:
	- "if this is true then do this, otherwise (else) do that"

### Syntax

```
if(<<Boolean expression>>)
```
//Body of the if-statement

```
else
```
{

}

{

}

{

}

{

}

//Body of the else-statement

#### Examples

 $if(a == b)$ 

```
System.out.println("a is equal to b");
```
else

System.out.println("a is not equal to b");

# **Branching Statements**

{

}

{

}

{

}

{

}

 $if(a < b)$ {

- Else-If-statement
- Shorthand for an if-statement inside the body of an else-statement that connected to proceeding if-statement
- Requires a proceeding if-statement or elseif-statement
- Putting curly braces "{}" to denote the body of the else-statement is strongly encouraged

### Syntax

```
if(<<Boolean expression>>)
```
//Body of the if-statement

```
else if(<<Boolean expression>>)
```

```
//Body of the else-if-statement
```
#### Examples

```
System.out.println("a is less than b");
```

```
}
else if(a > b)
```
System.out.println("a is greater than b");

```
else
```
System.out.println("a and b are equal);

 $\epsilon$ 

 $\mathcal{Y}$ 

 $\left\{ \right.$ 

 $\mathcal{Y}$ 

 $\sqrt{2}$ 

 $\lambda$ else  $\left\{ \right.$ 

 $\mathcal{Y}$ 

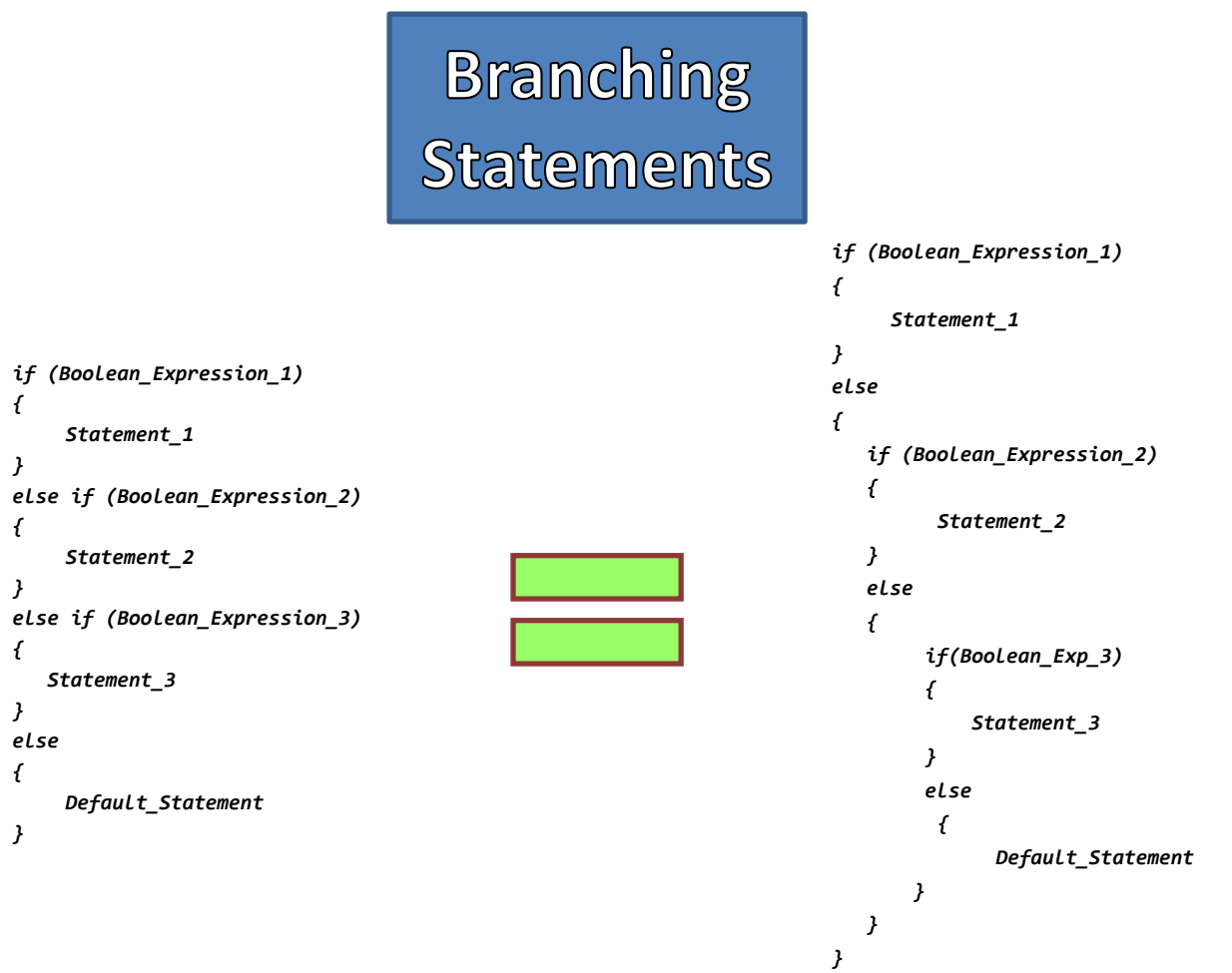

# **Branching**<br>Statements

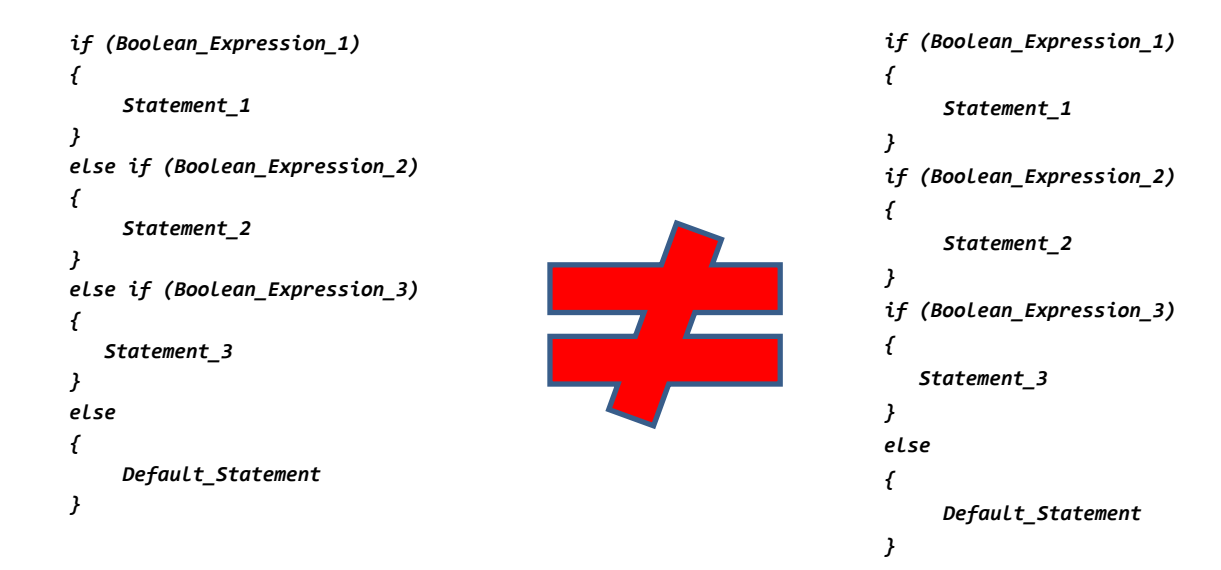

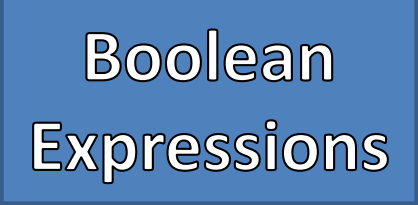

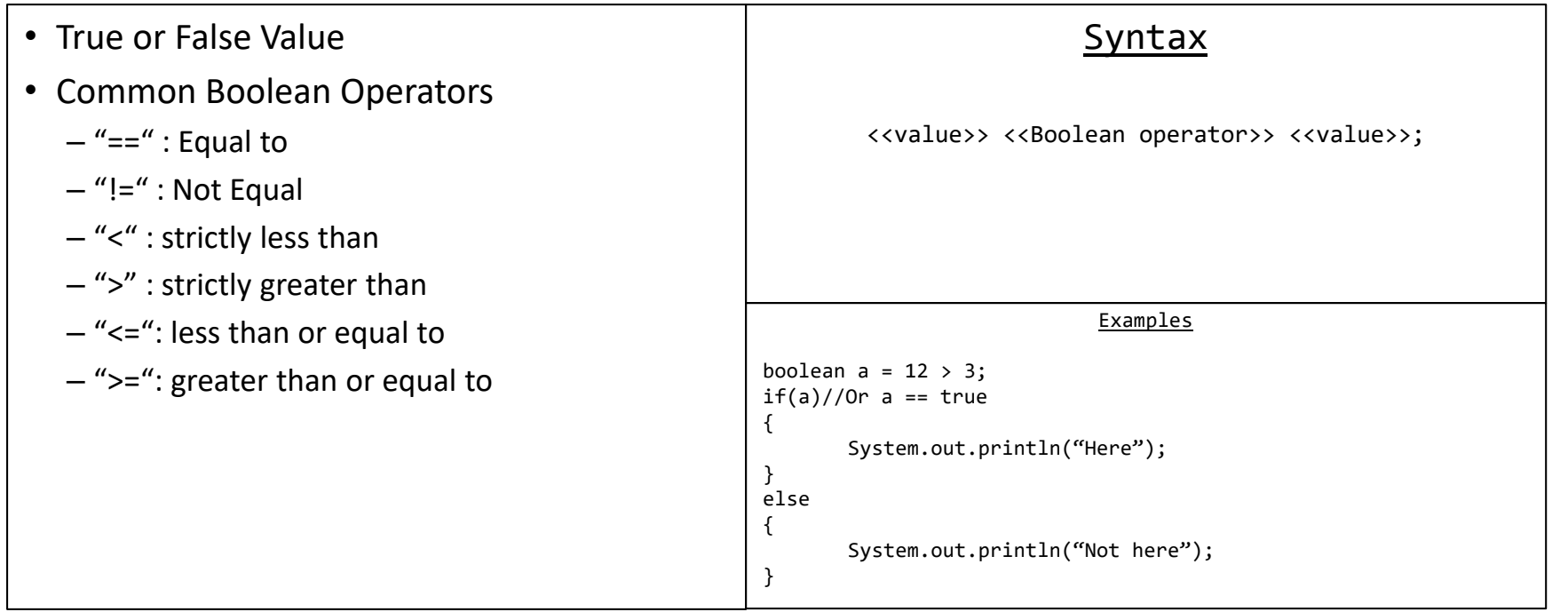

Compound **Boolean Expressions** 

- Combines multiple Boolean expressions
- Common Compound Boolean Expression **Operators** 
	- "&&" : AND both must be true to yield true
	- "||" : OR only one must be true to yield true
	- "!" : NOT negates the value. Not a binary operator like AND or OR
- Truth Table

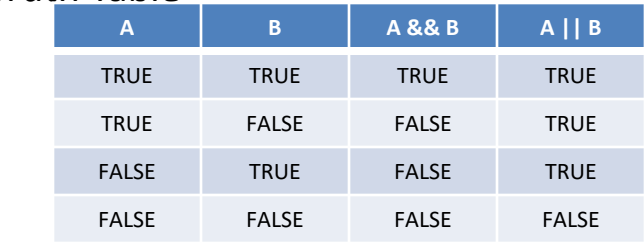

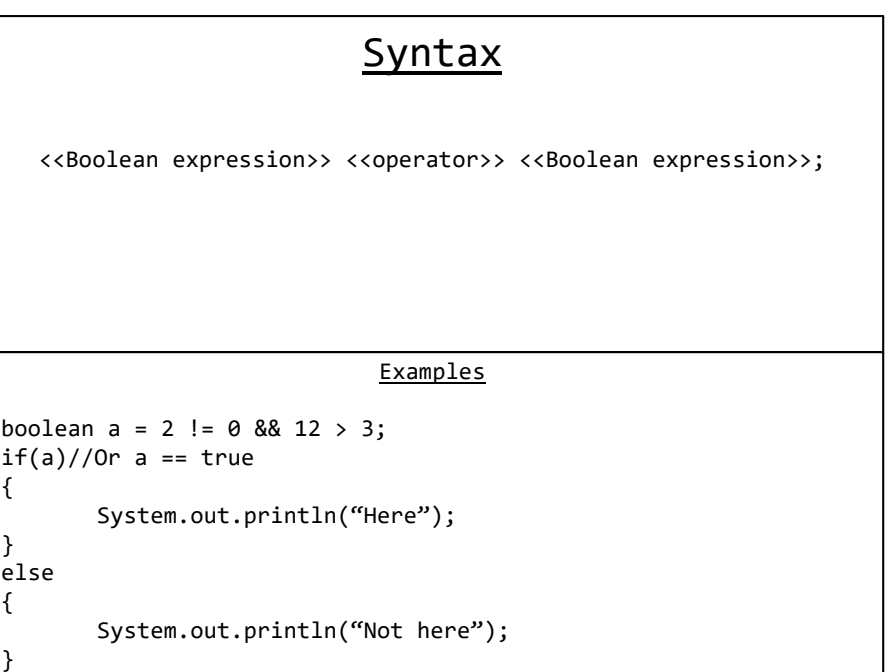

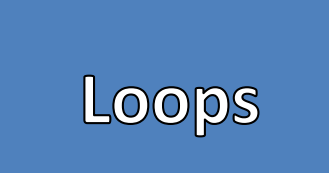

- Runs a block of code some number of times
- The body of the loop runs while a Boolean expression is true
- While-loops are "check then iterate"
	- The body of the loop may run 0 to many times
- Great when unsure how many times the loop needs to run
- Spoken:
	- "While this is true, keep doing this"
	- "Until this is false, keep doing this"

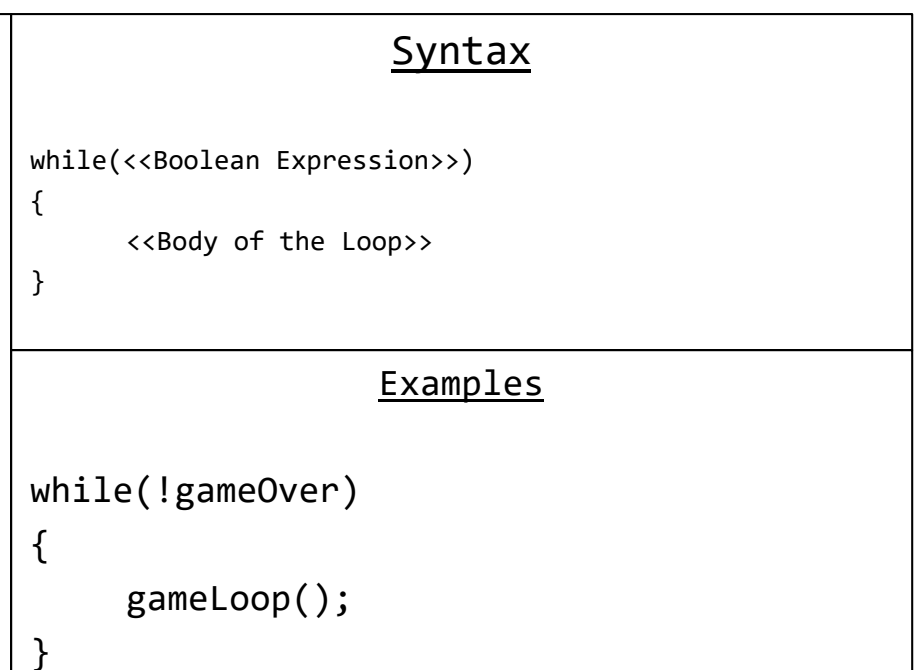

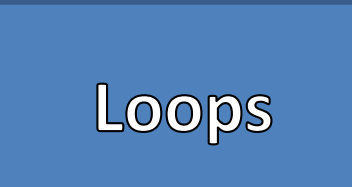

- Do-While-loops are "iterate then check" – The body of the loop may run 1 to many times
- Great when unsure how many times the loop needs to run, but also needs to run the body of the loop at least once.
- Semi-colon must come after the while or it's a syntax error
- Spoken:
	- "Do this While this is true"

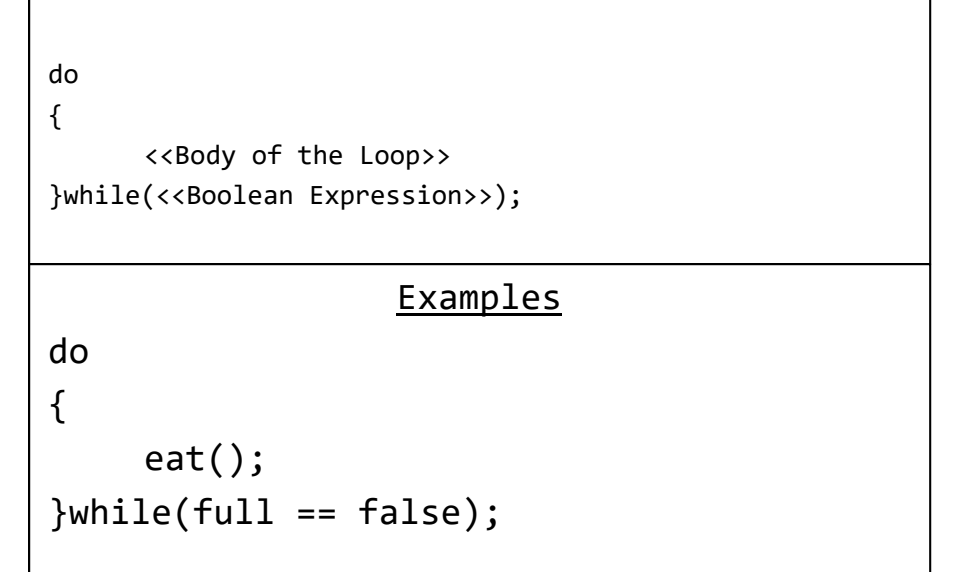

Syntax

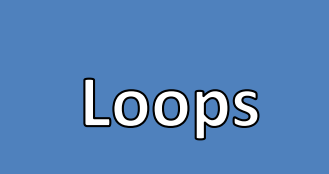

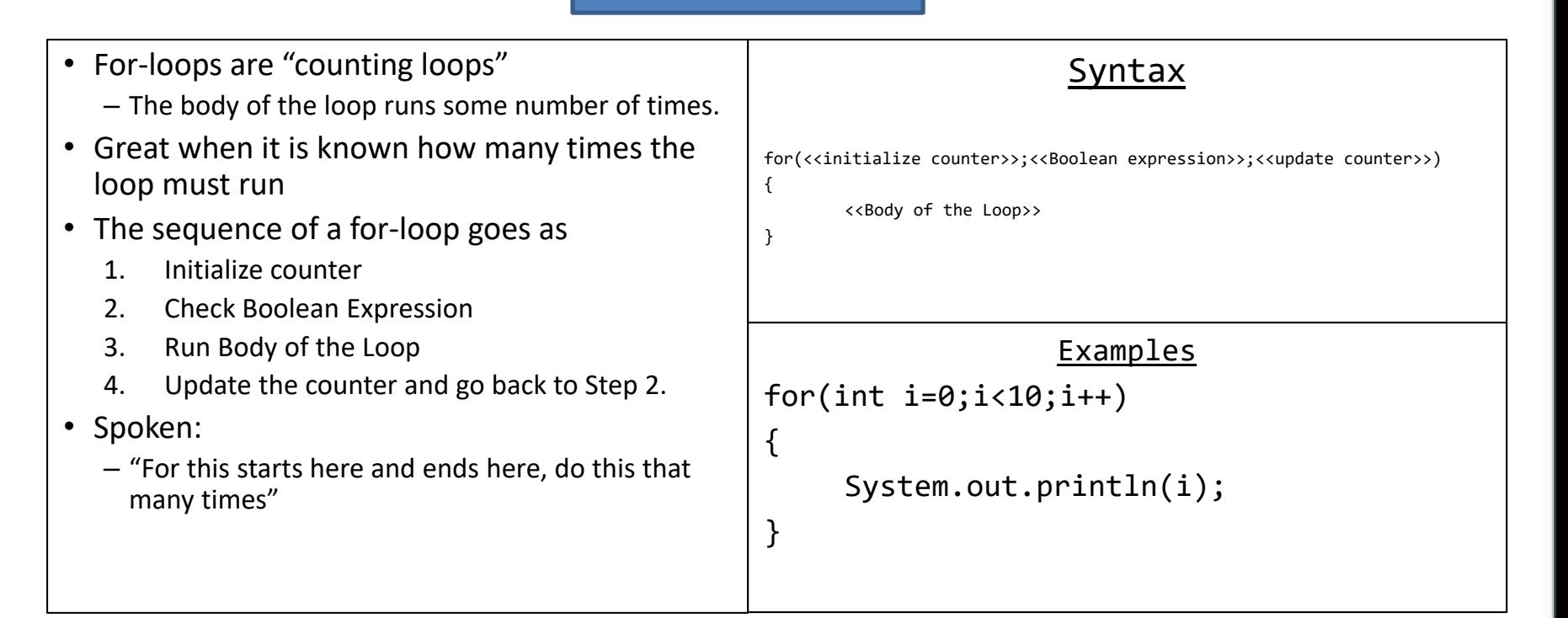

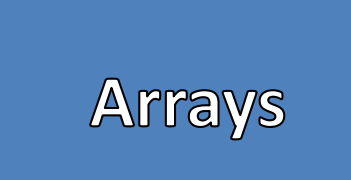

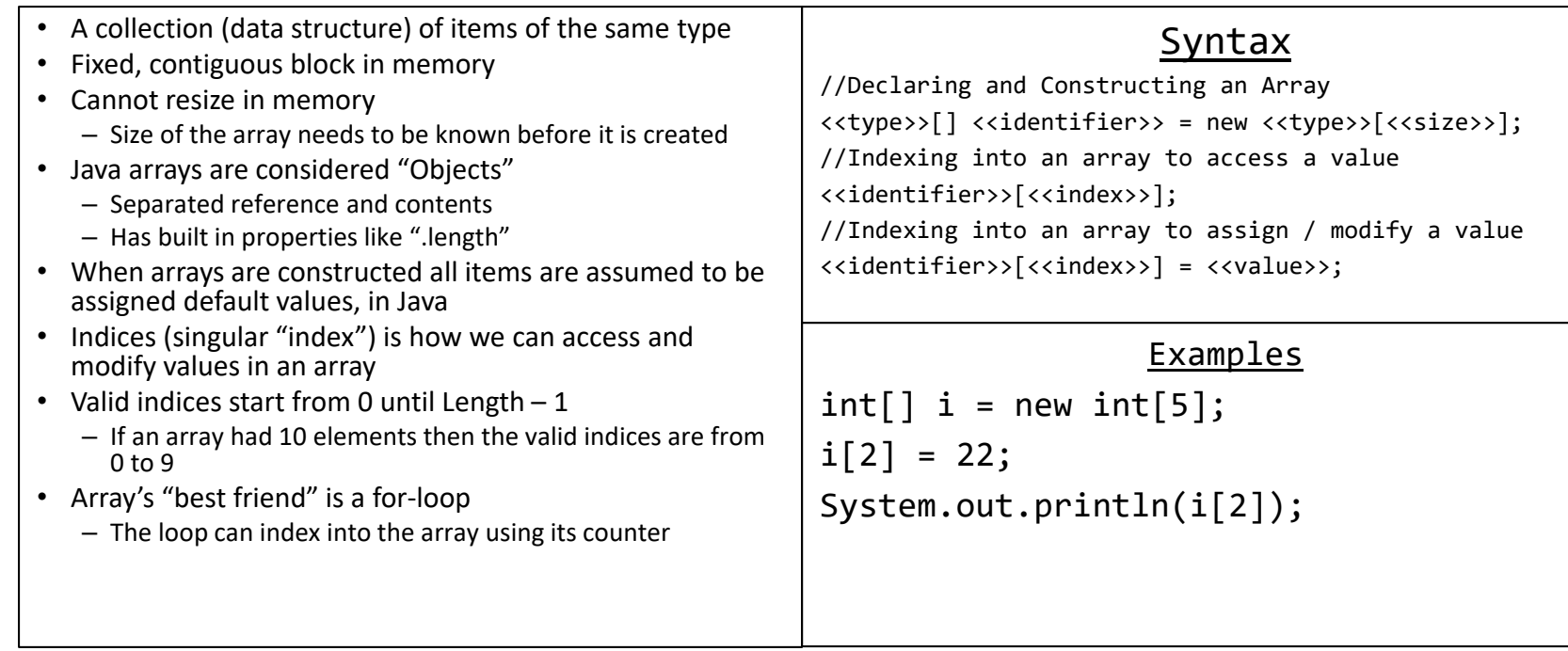

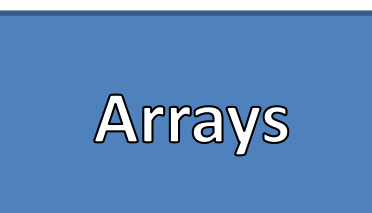

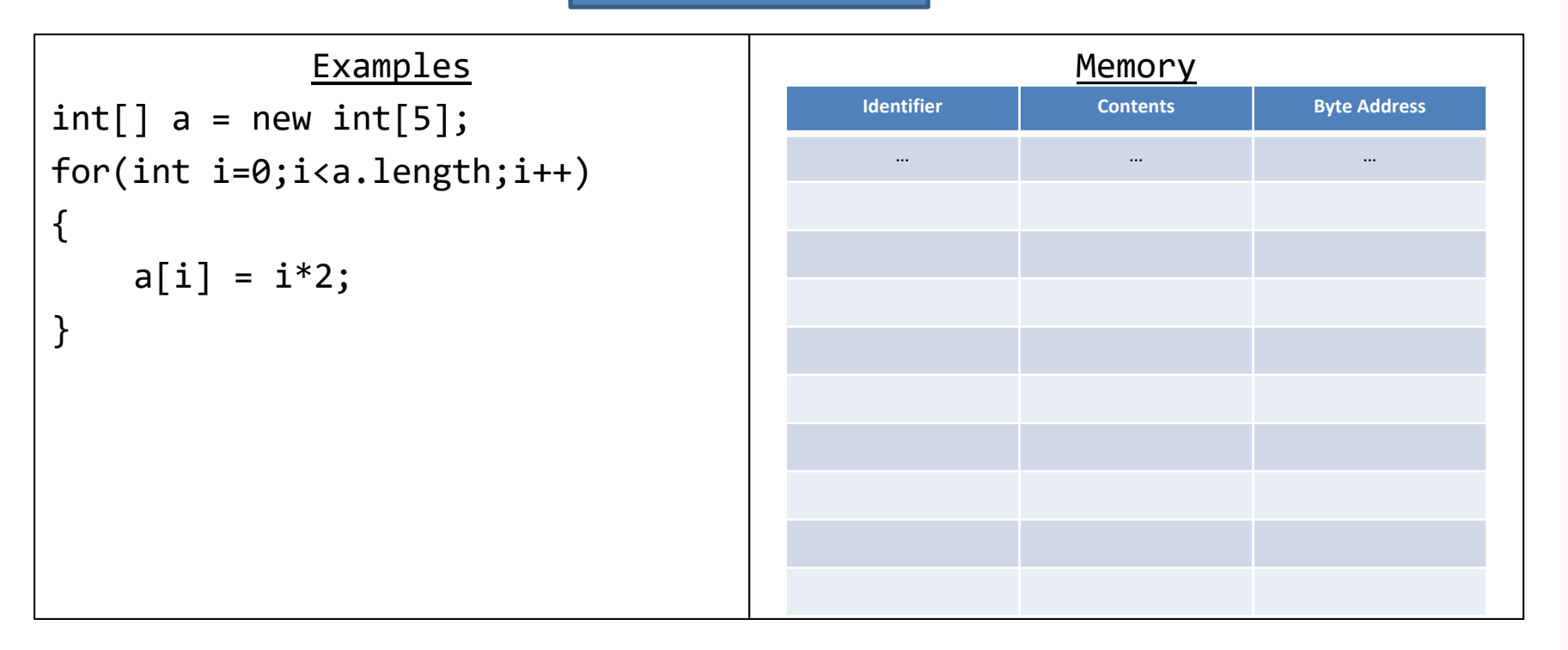

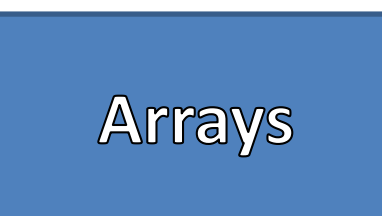

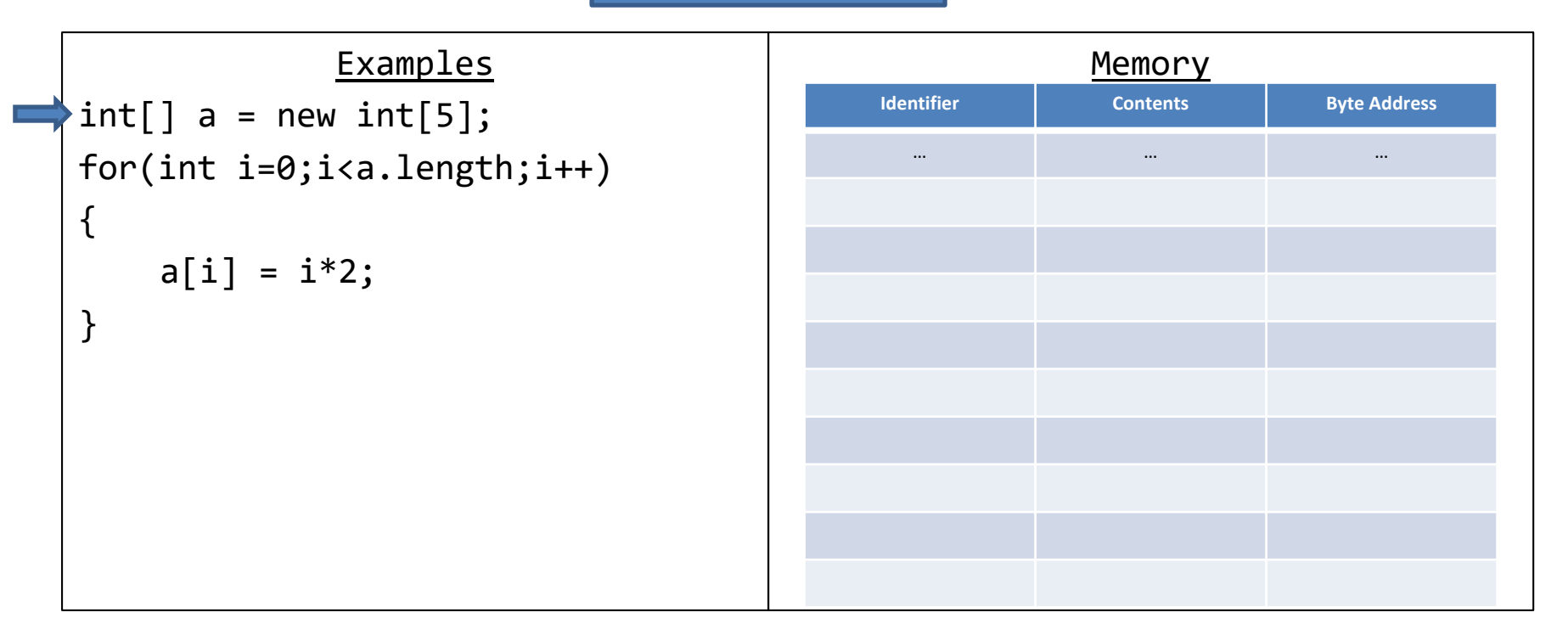

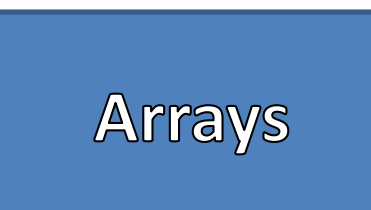

# Examples  $\left| \text{int} \right[$ ] a = new int[5]; for(int i=0;i<a.length;i++) { a[ i] = i\*2; }

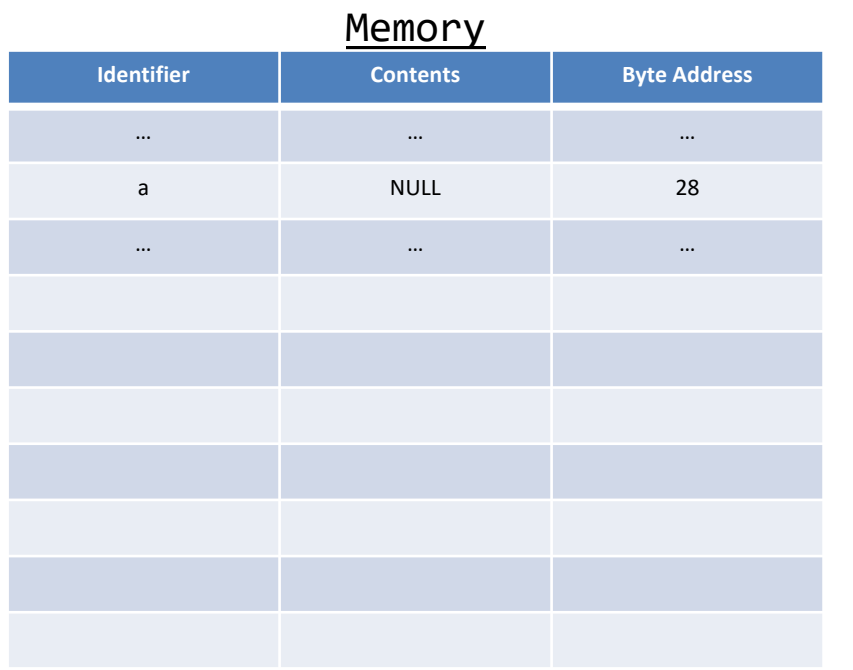

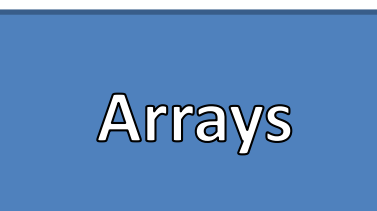

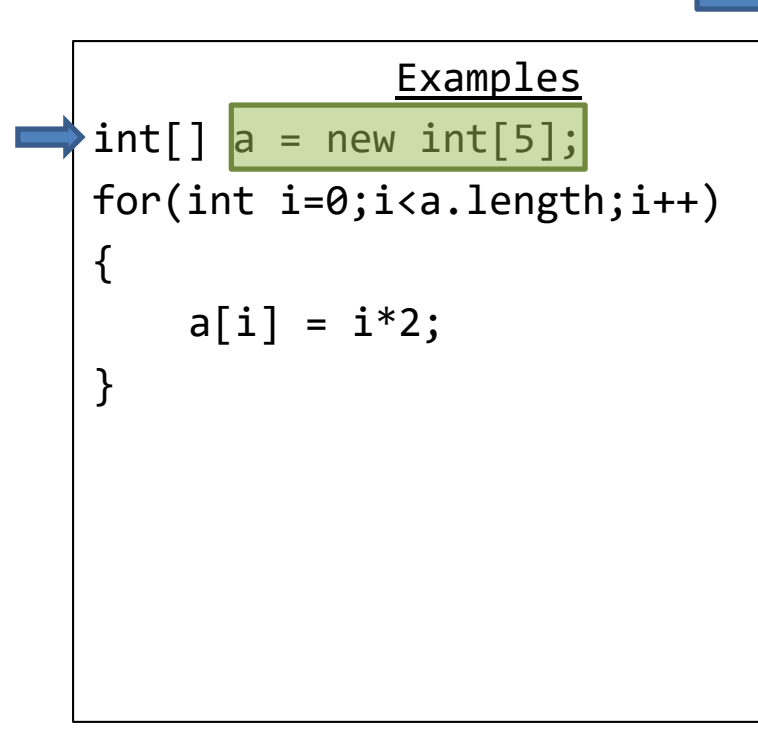

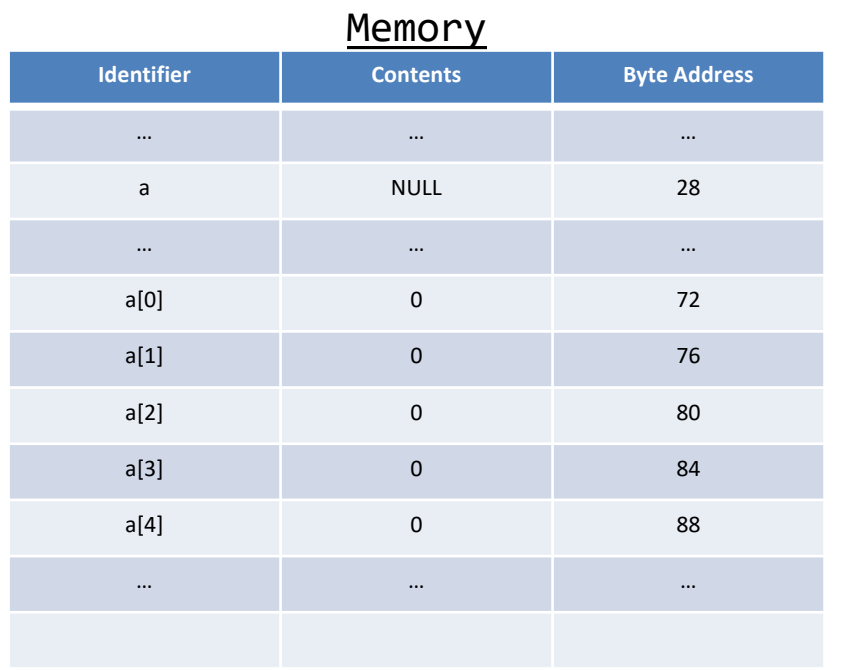

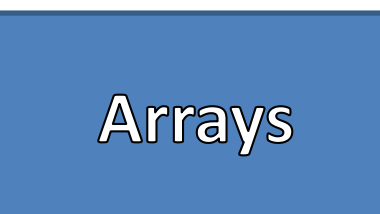

# Examples  $\triangleright$  int[]  $a =$  new int[5]; for(int i=0;i<a.length;i++) {  $a[i] = i * 2;$ }

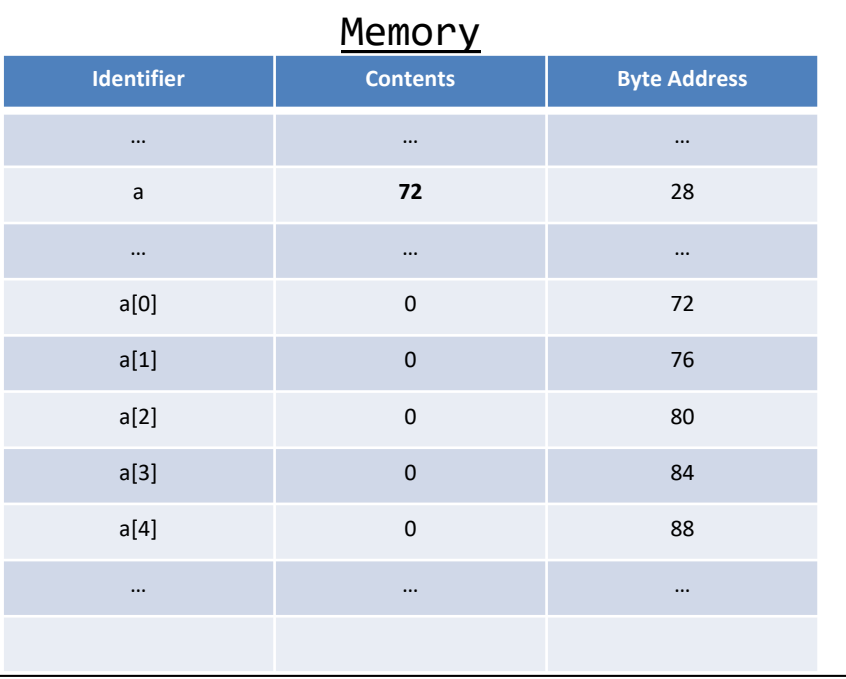

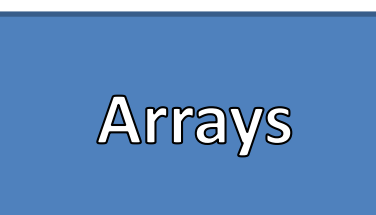

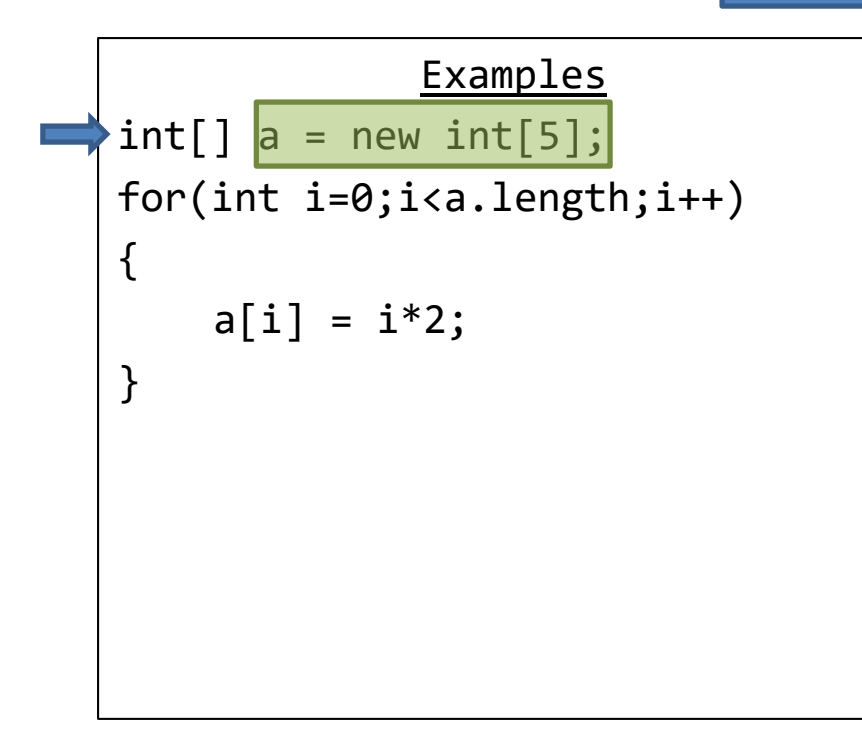

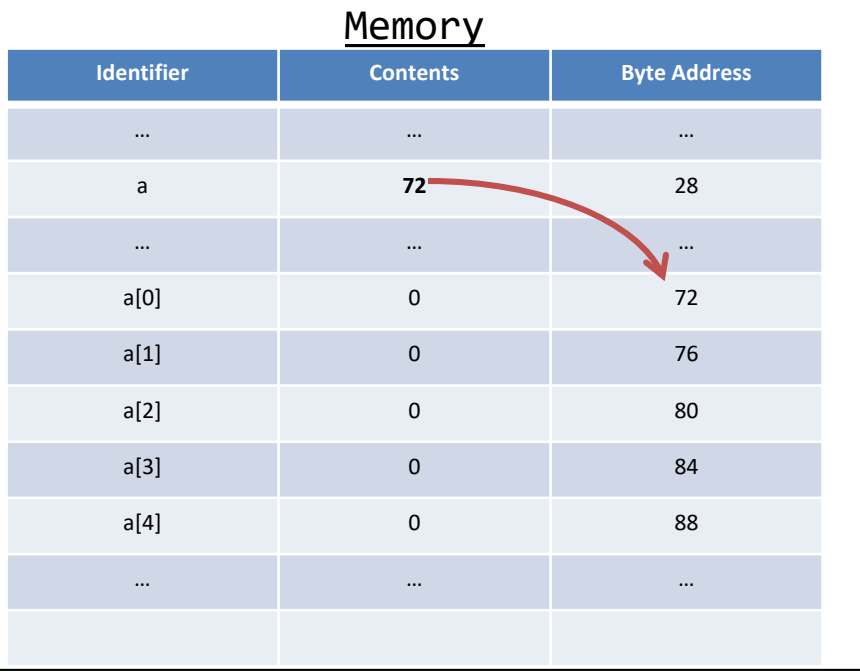

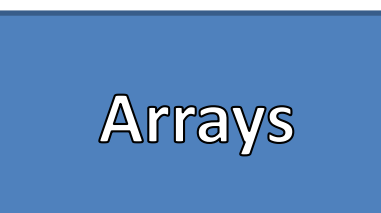

# Examples  $int[] a = new int[5];$ for(int i=0;i<a.length;i++) {  $a[i] = i * 2;$ }

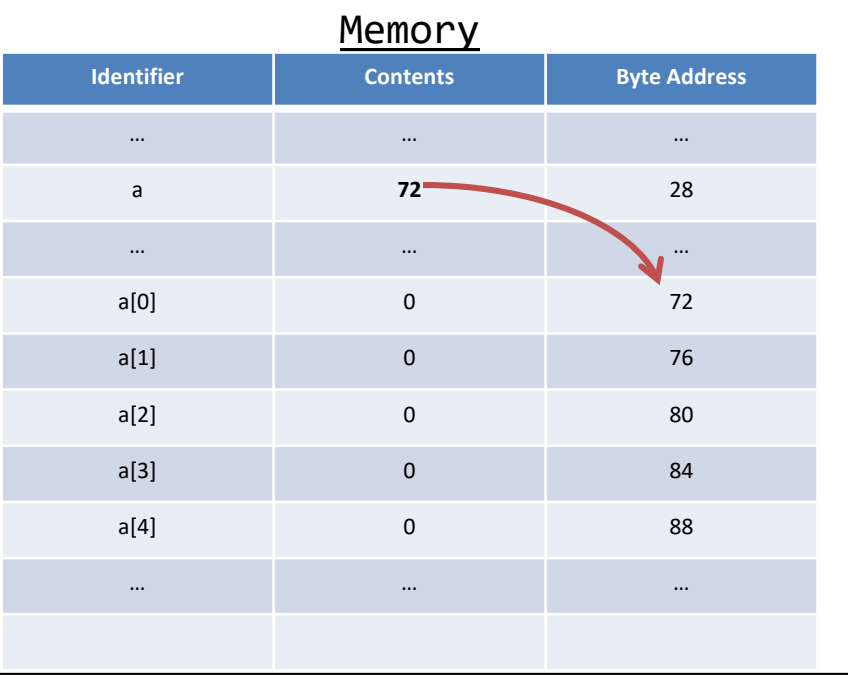

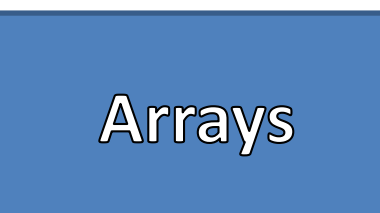

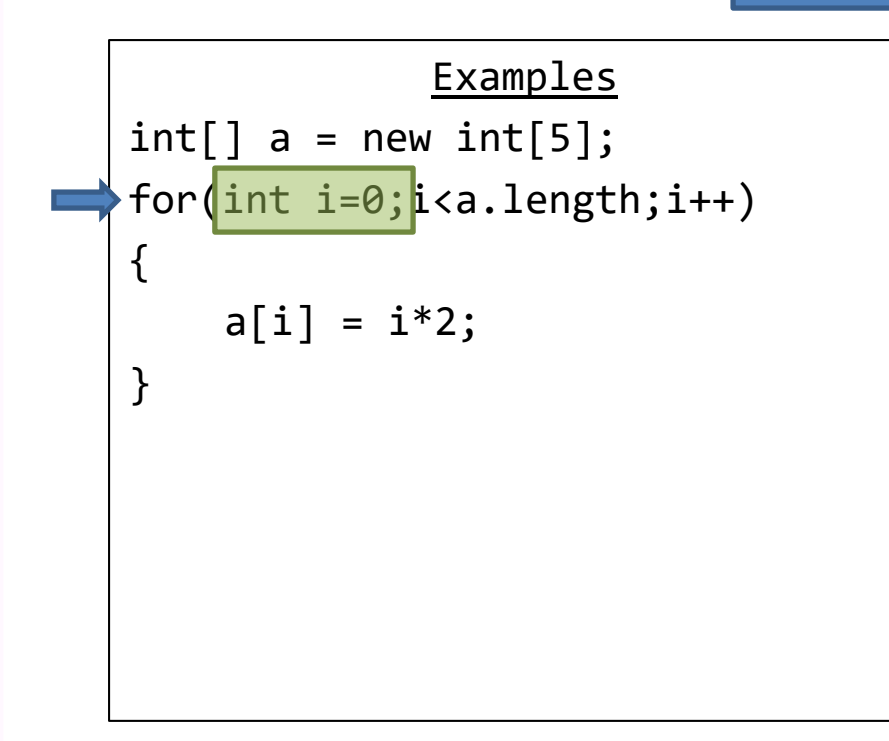

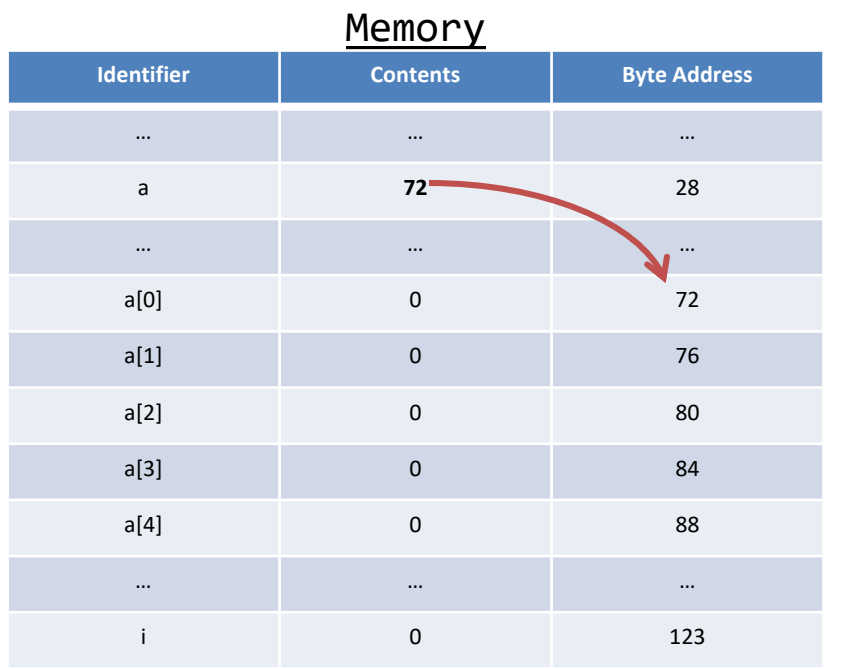

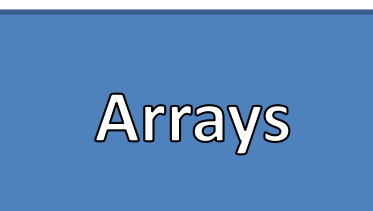

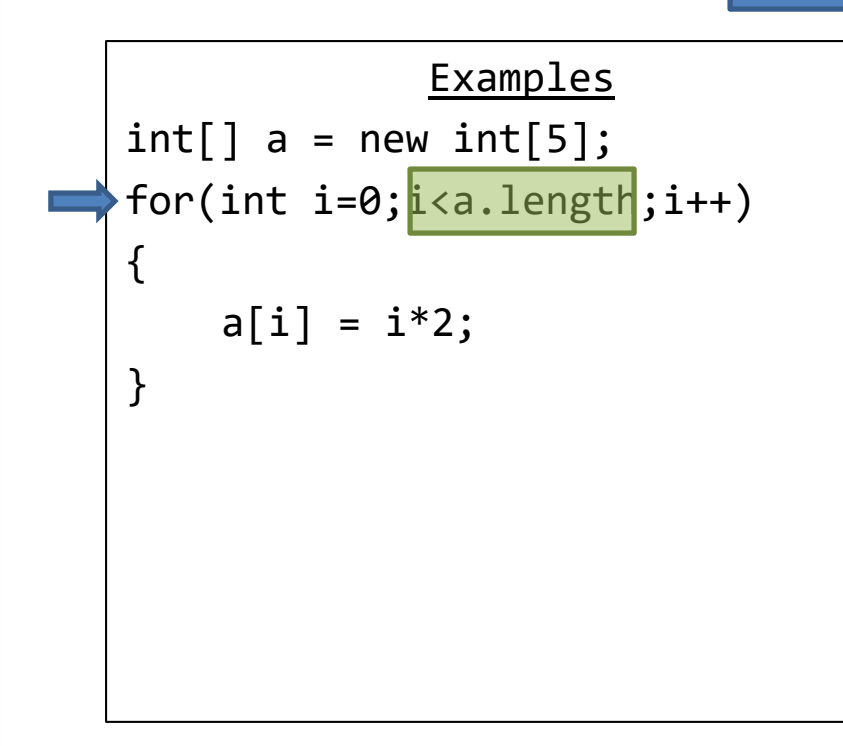

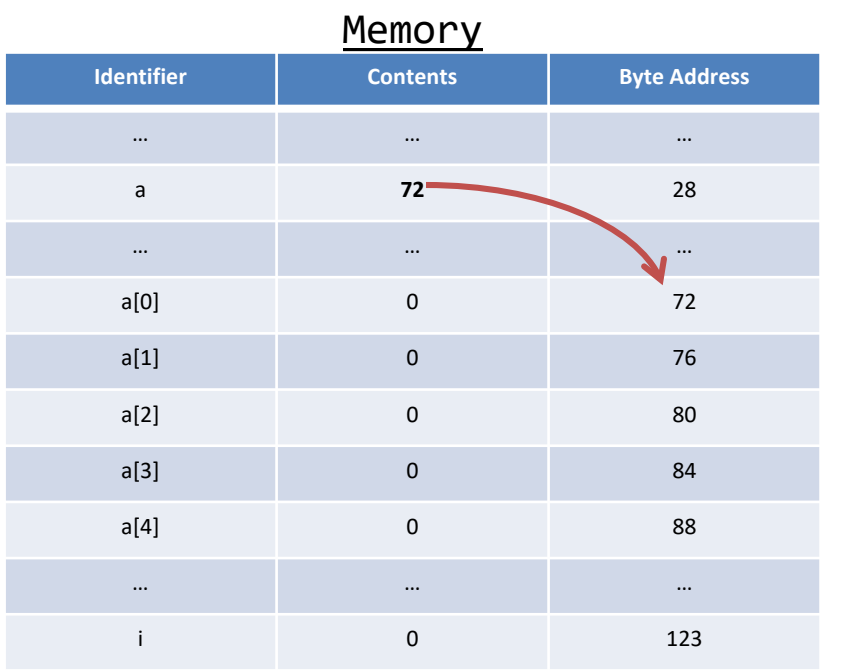

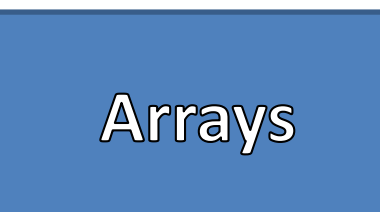

### Examples and the Memory  $int[] a = new int[5];$ for(int i=0;i<a.length;i++) {  $a[i] = i * 2;$ } //Memory Address = size of the type \* index + start Address **Identifier Contents Byte Address** … … … a **72** 28 … … … a[0] 0 72 a[1] 0 76 a[2] 0 80 a[3] 0 84 a[4] 0 88 … … … i 0 123

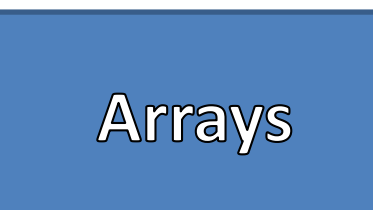

## Examples  $int[] a = new int[5];$ for(int i=0;i<a.length;i++) {  $a[i] = i * 2;$ } //Memory Address = size of the type \* index + start Address //Memory Address = 4 \* 0 + 72

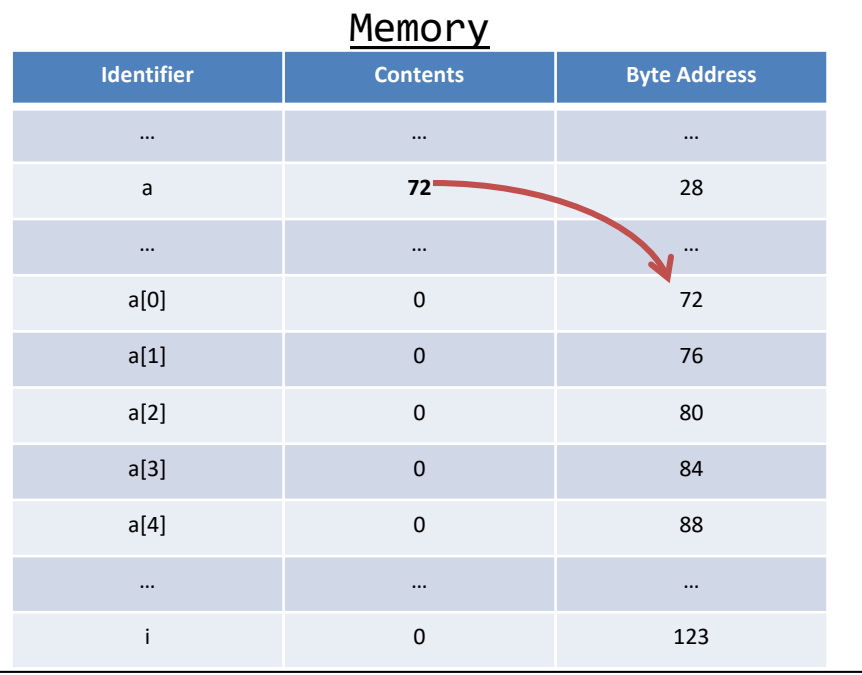

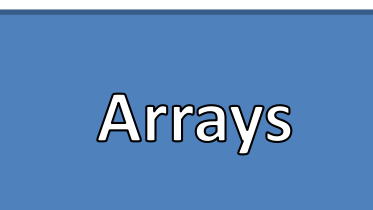

## Examples  $int[] a = new int[5];$ for(int i=0;i<a.length;i++) {  $a[i] = i * 2;$ } //Memory Address = size of the type \* index + start Address //Memory Address = 4 \* 0 + 72

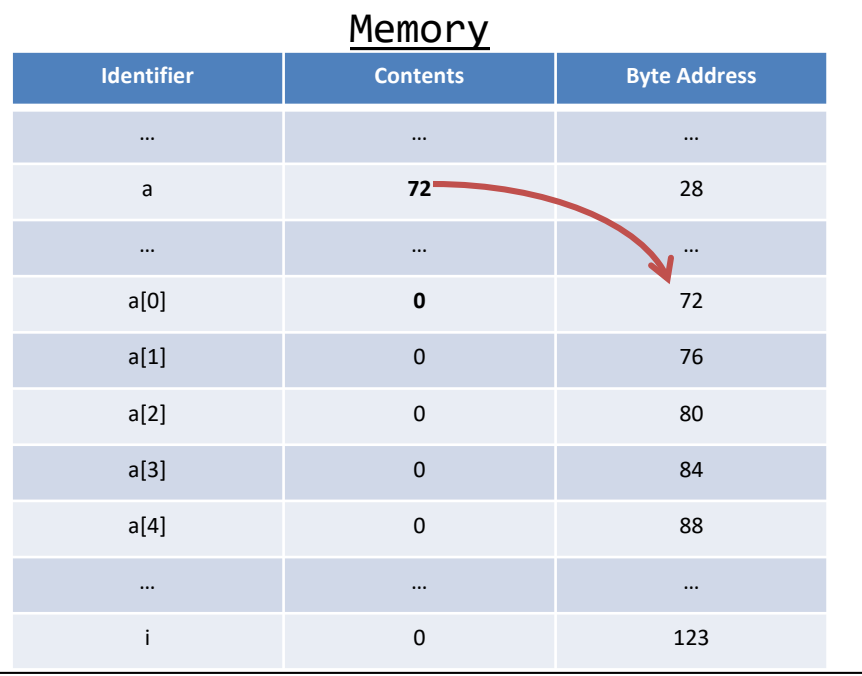

}

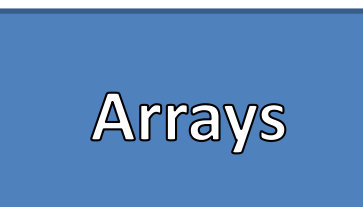

### Examples

```
int[] a = new int[5];for(int i=0;i<a.length;<mark>i++</mark>)\
{
```

```
a[i] = i * 2;
```
//Memory Address = size of the type \* index + start Address

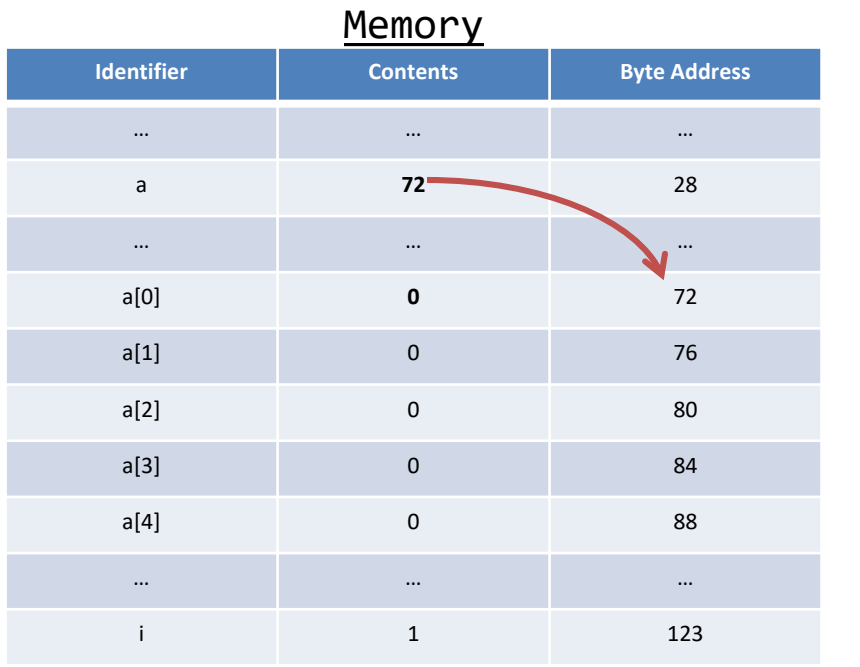

{

}

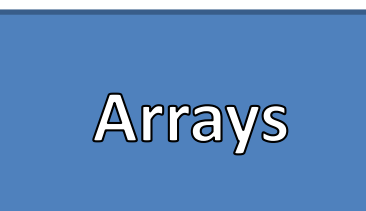

## Examples  $int[] a = new int[5];$ for(int i=0; $i$ <a.length;i++)

 $a[i] = i * 2;$ 

//Memory Address = size of the type \* index + start Address

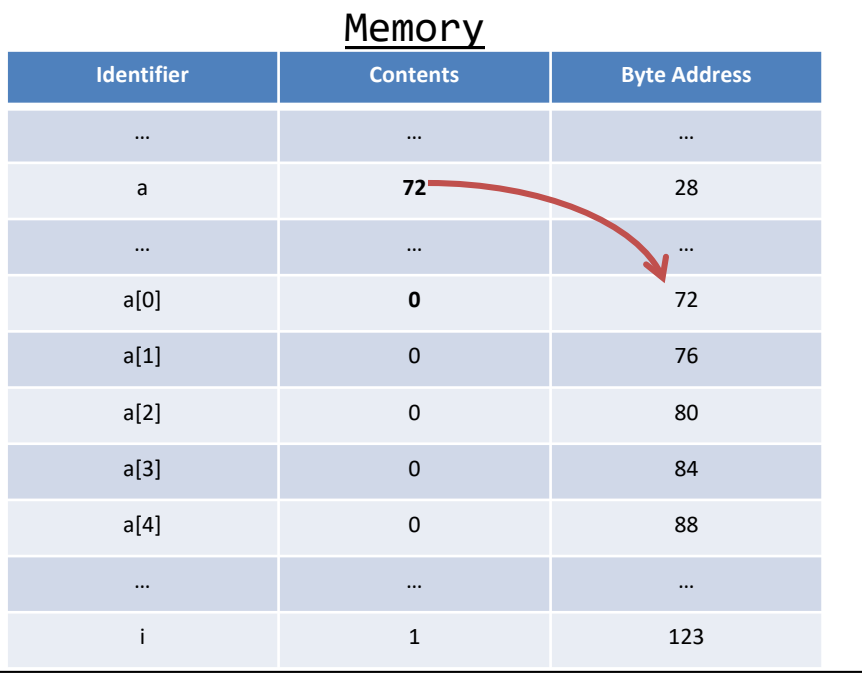

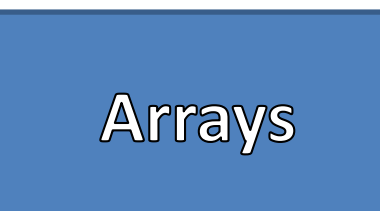

### Examples and the memory of the Memory  $int[] a = new int[5];$ for(int i=0;i<a.length;i++) {  $a[i] = i * 2;$ } //Memory Address = size of the type \* index + start Address **Identifier Contents Byte Address** … … … a **72** 28 … … … a[0] **0** 72 a[1] 0 76 a[2] 0 80 a[3] 0 84 a[4] 0 88 … … … i 123

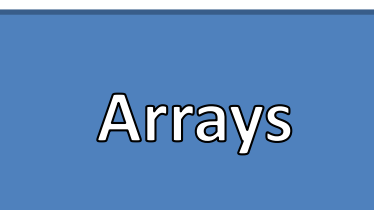

# Examples  $int[] a = new int[5];$ for(int i=0;i<a.length;i++) {  $a[i] = i * 2;$ } //Memory Address = size of the type \* index + start Address //Memory Address = 4 \* 1 + 72

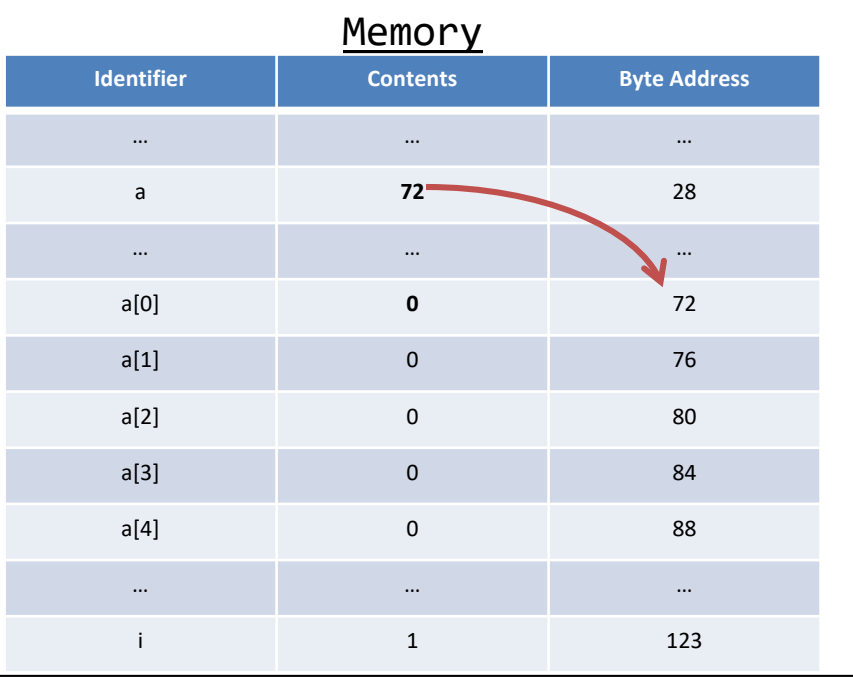

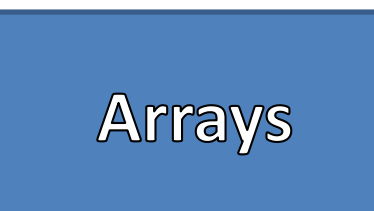

# Examples  $int[] a = new int[5];$ for(int i=0;i<a.length;i++) {  $a[i] = i * 2;$ } //Memory Address = size of the type \* index + start Address //Memory Address = 4 \* 1 + 72

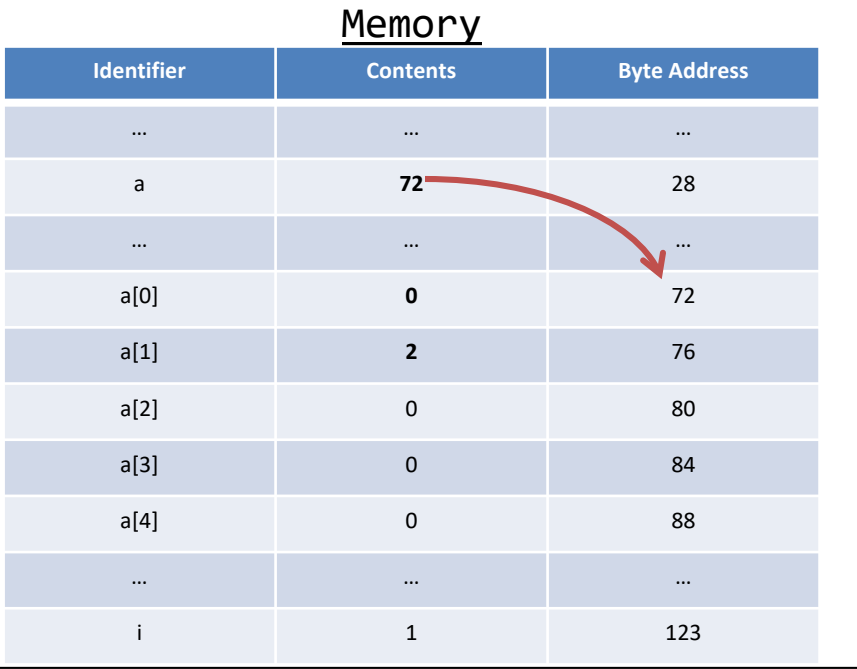

}

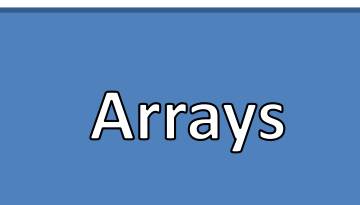

### Examples

```
int[] a = new int[5];for(int i=0;i<a.length;\frac{1+1}{1+1})
{
```

```
a[i] = i * 2;
```
//Memory Address = size of the type \* index + start Address //Memory Address = 4 \* 1 + 72

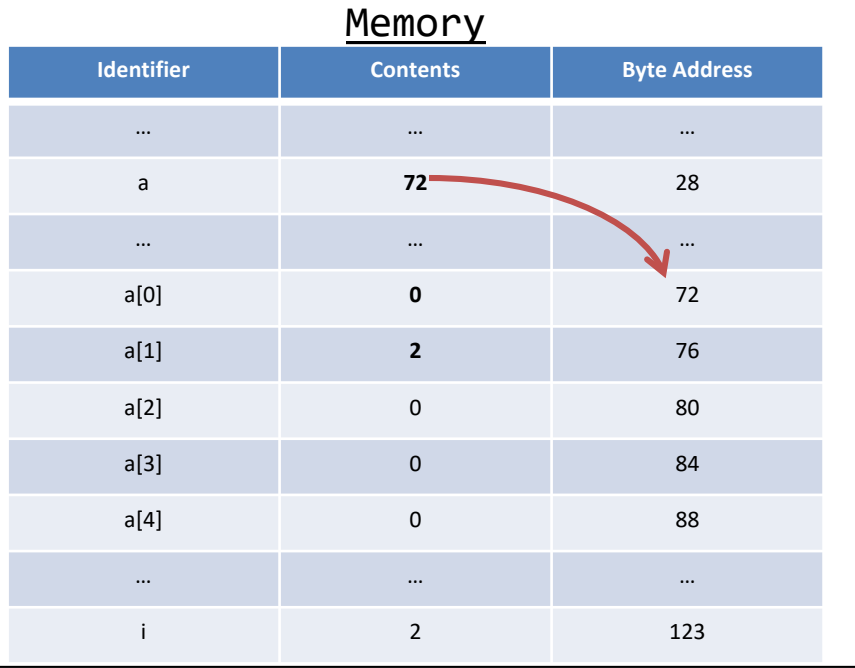

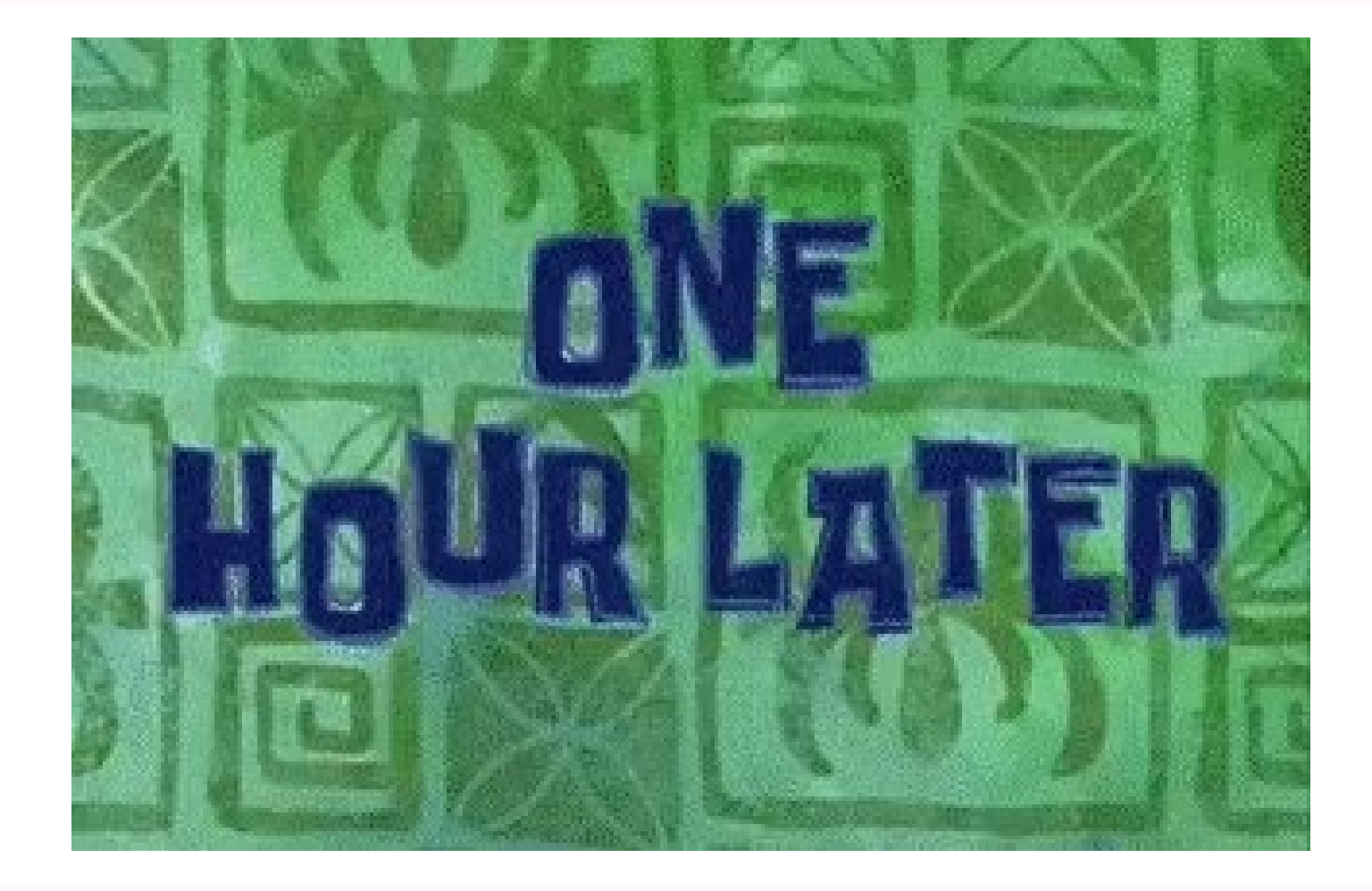
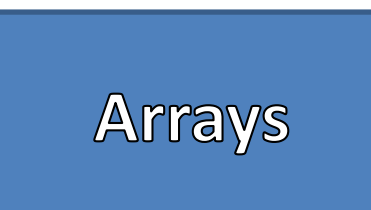

## Examples  $int[] a = new int[5];$ for(int i=0;i<a.length;i++) {  $a[i] = i * 2;$ }

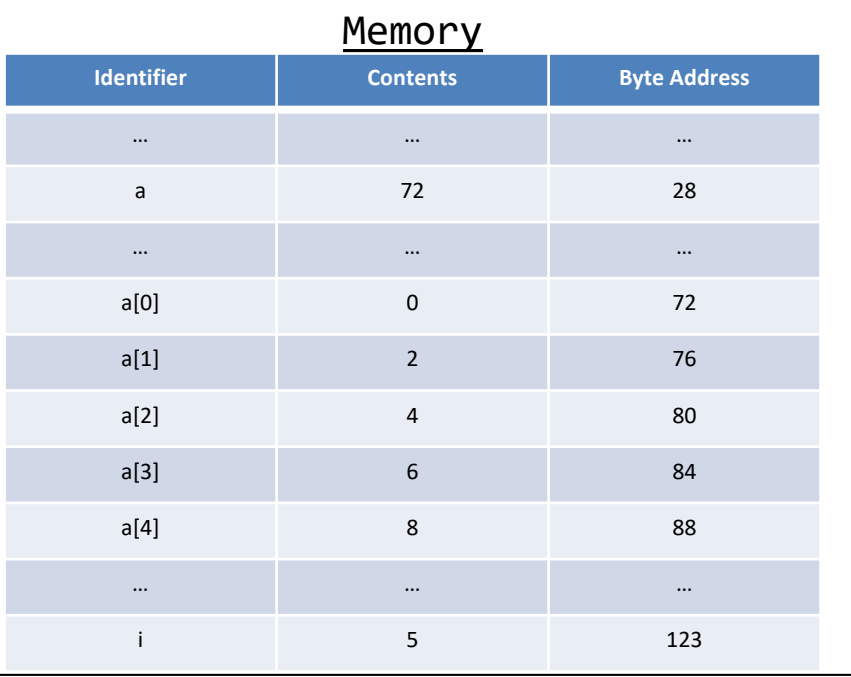